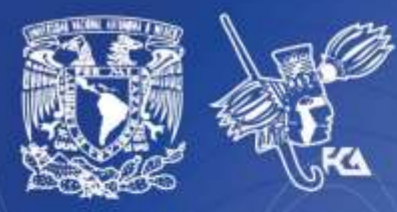

**Universidad Nacional Autónoma de México** Facultad de Contaduría y Administración Sistema Universidad Abierta y Educación a Distancia

**1 de 91**

# Licenciatura en Informática Arquitectura de Computadoras

# cuademode<br>actividade

ЕÞ

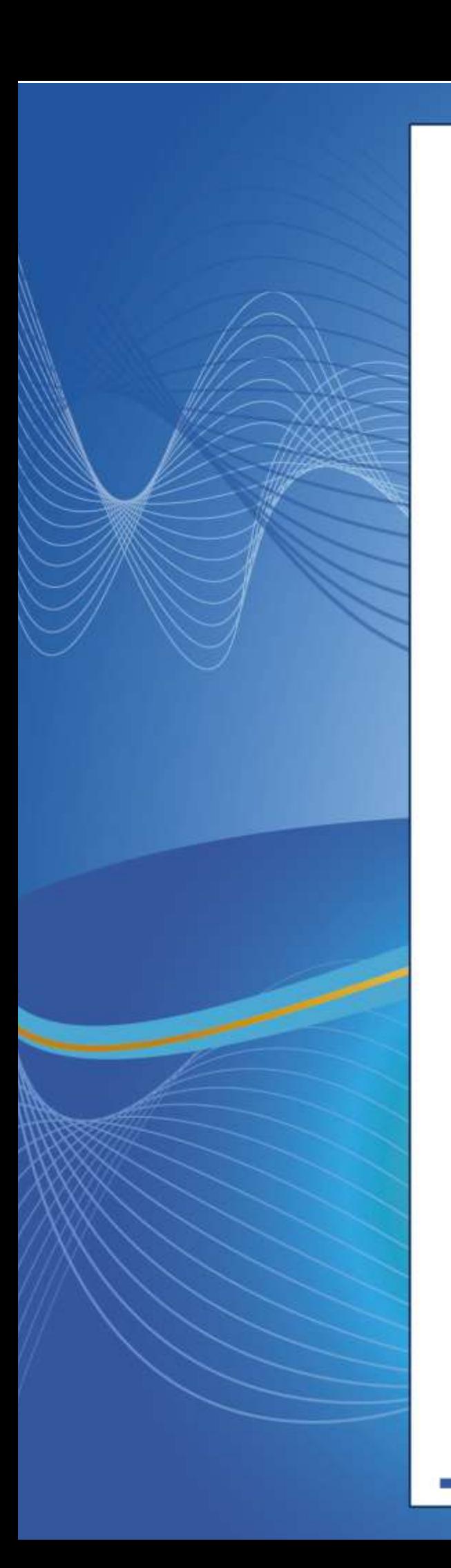

### **COLABORADORES**

**DIRECTOR DE LA FCA** Dr. Juan Alberto Adam Siade

**SECRETARIO GENERAL** L.C. y E.F. Leonel Sebastián Chavarría

**– – – –**

**COORDINACIÓN GENERAL** Mtra. Gabriela Montero Montiel Jefe de la División SUAyED-FCA-UNAM

#### **COORDINACIÓN ACADÉMICA**

Mtro. Francisco Hernández Mendoza FCA-UNAM

**– – –**

**AUTOR** Ing. Tomás García González

**DISEÑO INSTRUCCIONAL**  Lic. Dayanira Granados Pérez

**CORRECCIÓN DE ESTILO** Mtro. Francisco Vladimir Aceves Gaytán

#### **DISEÑO DE PORTADAS**

L.CG. Ricardo Alberto Báez Caballero Mtra. Marlene Olga Ramírez Chavero L.DP. Ethel Alejandra Butrón Gutiérrez

#### **DISEÑO EDITORIAL**

Mtra. Marlene Olga Ramírez Chavero

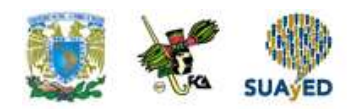

### **Contenido**

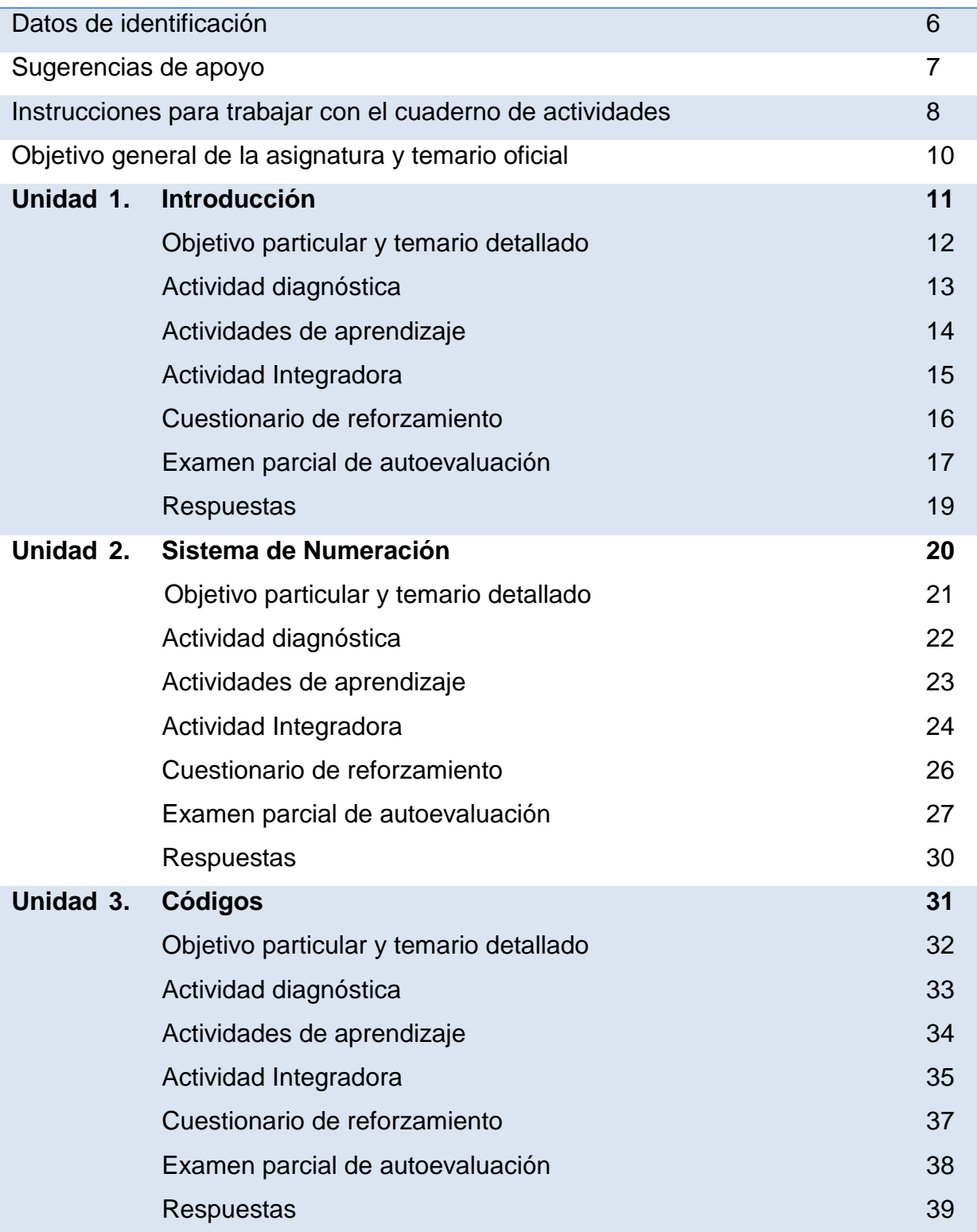

 $\bullet$ 

٠

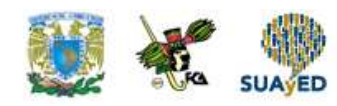

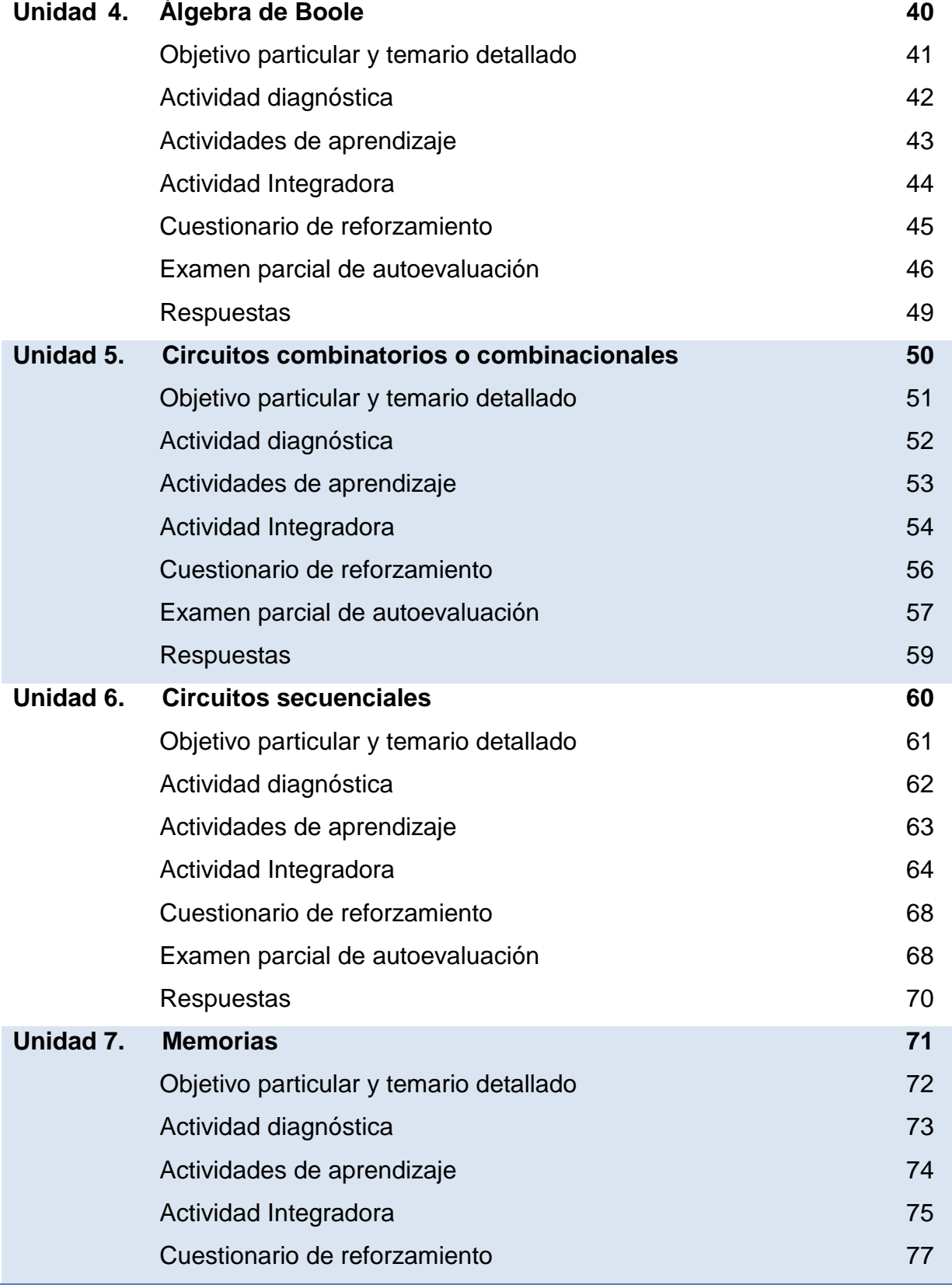

٠

Ξ

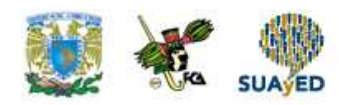

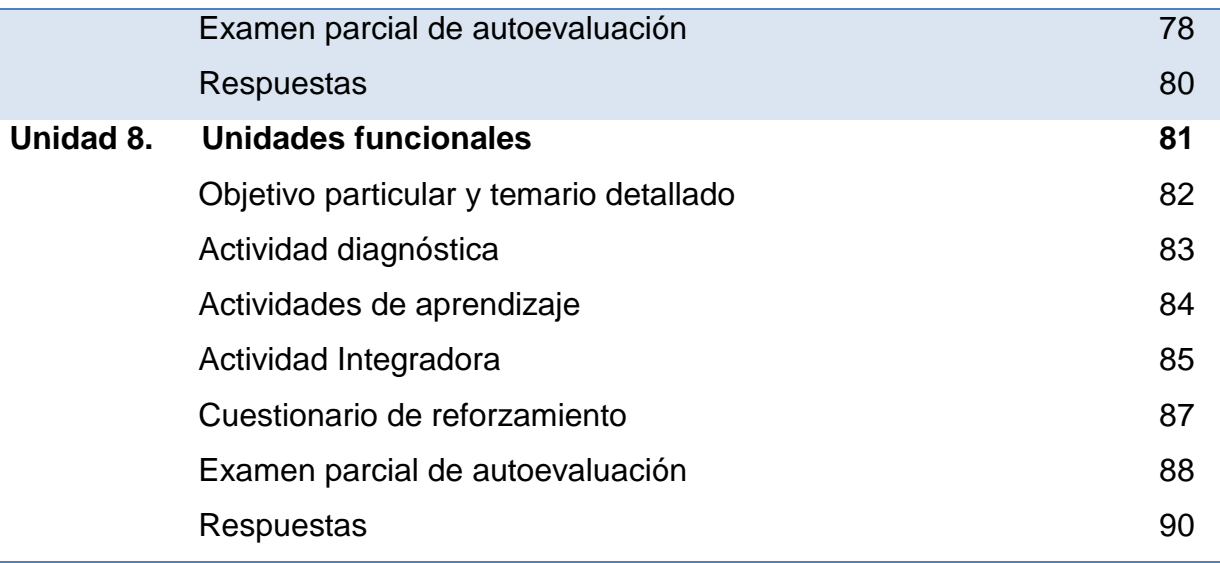

¢

٠

 $\equiv$ 

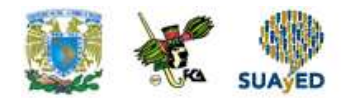

# **DATOS DE IDENTIFICACIÓN**

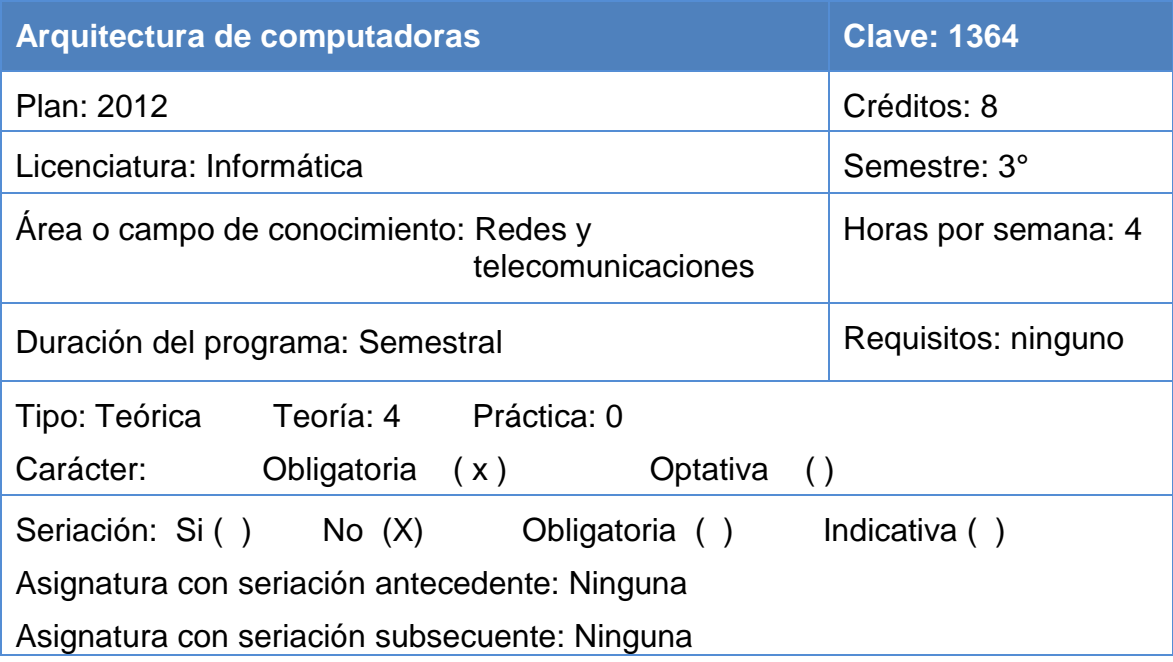

 $\equiv$ 

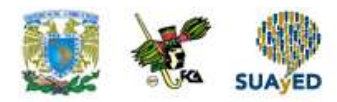

# **SUGERENCIAS DE APOYO**

- Trata de compartir tus experiencias y comentarios sobre la asignatura con tus compañeros, a fin de formar grupos de estudio presenciales o a distancia (comunidades virtuales de aprendizaje, a través de foros de discusión y correo electrónico, etcétera), y puedan apoyarse entre sí.
- Programa un horario propicio para estudiar, en el que te encuentres menos cansado, ello facilitará tu aprendizaje.
- Dispón de periodos extensos para al estudio, con tiempos breves de descanso por lo menos entre cada hora si lo consideras necesario.
- Busca espacios adecuados donde puedas concentrarte y aprovechar al máximo el tiempo de estudio.

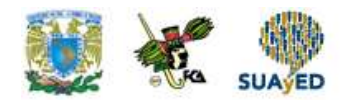

## **Instrucciones para trabajar con el cuaderno de actividades**

El programa de la asignatura consta de 8 unidades. Por cada unidad encontrarás una serie de actividades, el número de las mismas varía de acuerdo a la extensión de la unidad.

Notarás que casi todas las unidades comienzan con la elaboración de un mapa conceptual o mental, esto es con el fin de que tu primera actividad sea esquematizar el contenido total de la unidad para que tengan una mejor comprensión, y dominio total de los temas.

Te recomendamos que leas detenidamente cada actividad a fin de que te quede claro que es lo que tienes que realizar. Si al momento de hacerlo algo no queda claro, no dudes en solicitar el apoyo de tu asesor quien te indicará la mejor forma de realizar tu actividad en asesorías semipresenciales o por correo electrónico para los alumnos de la modalidad abierta, o bien para la modalidad a distancia a través de los medios proporcionados por la plataforma.

Te sugerimos (salvo la mejor opinión de tu asesor), seguir el orden de las unidades y actividades, pues ambas están organizadas para que tu aprendizaje sea gradual. En el caso de los alumnos de la modalidad a distancia, la entrega de actividades está sujeta al plan de trabajo establecido por cada asesor por lo que todo será resuelto directamente en plataforma educativa:

<http://fcaenlinea1.unam.mx/licenciaturas/>

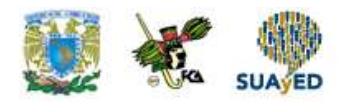

La forma en que deberás responder a cada actividad dependerá de la instrucción dada (número de cuartillas, formatos, si hay que esquematizar etcétera).

Una vez que hayas concluido las actividades entrégalas a tu asesor si así él te lo solicita. Los alumnos de la modalidad a distancia, deberán realizar la actividad directamente en la plataforma educativa de acuerdo a la instrucción dada.

Te invitamos a que trabajes estas actividades con el mayor entusiasmo, pues fueron elaboradas considerando apoyarte en tu aprendizaje de ésta asignatura.

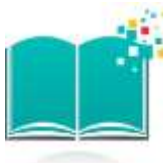

#### **Indicaciones:**

Notarás que tanto los cuestionarios de reforzamiento como las actividades de aprendizaje, contienen instrucciones tales como "adjuntar archivo", "trabajo en foro", "texto en línea", "trabajo en wiki o en Blog", indicaciones que aplican específicamente para los estudiantes del SUAYED de la modalidad a distancia. Los alumnos de la modalidad abierta, trabajarán las actividades de acuerdo a lo establecido por el asesor de la asignatura en su plan de trabajo, incluyendo lo que sé y lo que aprendí.

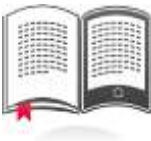

#### **Biblioteca Digital:**

Para tener acceso a otros materiales como libros electrónicos, es necesario que te des de alta a la Biblioteca Digital de la UNAM (BIDI). Puedes hacerlo desde la página principal de la FCA<http://www.fca.unam.mx/> **Alumnos >Biblioteca >Biblioteca digital >Clave para acceso remoto >Solicita tu cuenta.** Elige la opción de "Alumno" y llena los campos solicitados. Desde este sitio, también puedes tener acceso a los libros electrónicos.

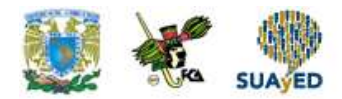

# **OBJETIVO GENERAL**

Al finalizar el curso, el alumno conocerá el fundamento teórico para comprender el funcionamiento de las computadoras digitales y contará con los elementos prácticos para analizar y diseñar los subsistemas lógicos que componen a éstas.

### **TEMARIO OFICIAL (64 horas)**

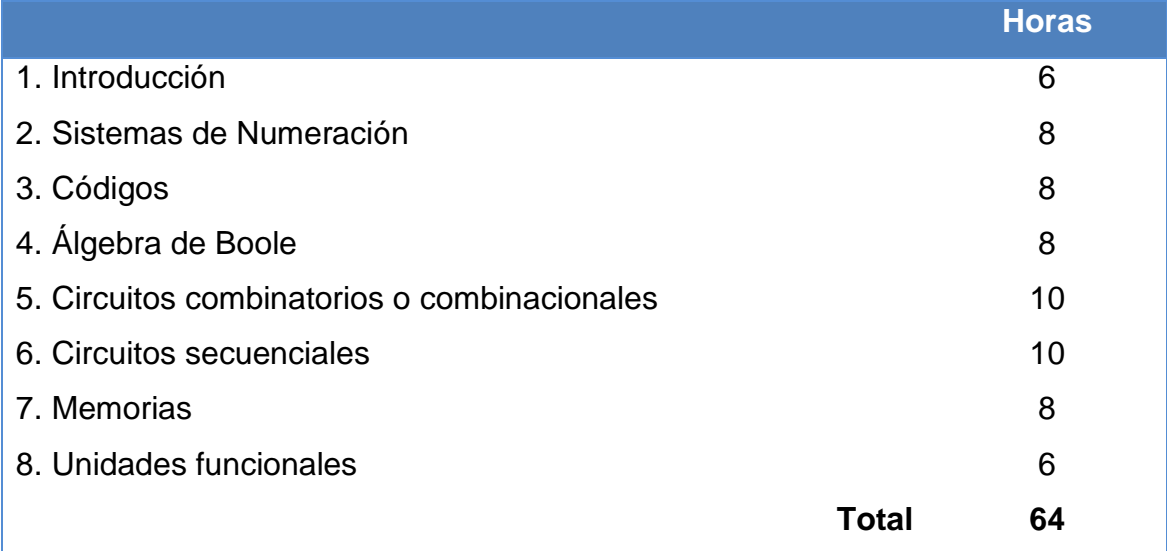

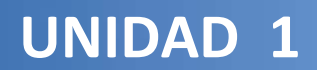

# **Introducción**

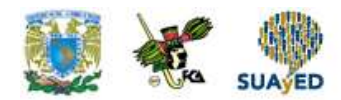

### **OBJETIVO PARTICULAR**

Al finalizar la unidad, el alumno identificará la estructura básica de las computadoras, su organización y los elementos básicos de un microprocesador.

### **TEMARIO DETALLADO (6 horas)**

#### **1. Introducción**

- 1.1. Estructura básica de las computadoras
- 1.2. Organización de un microcomputador (Estructura de von Neumann)
- 1.3. El Microprocesador
	- 1.3.1. Bus de direcciones
	- 1.3.2. Bus de datos
	- 1.3.3. Bus de control
	- 1.3.4. Unidad de Control
	- 1.3.5. Unidad lógica aritmética
	- 1.3.6. Registros

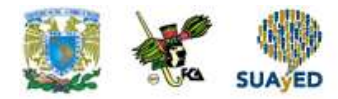

# **ACTIVIDAD DIAGNÓSTICA LO QUE SÉ**

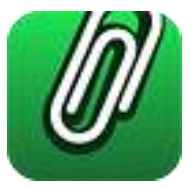

*Adjuntar archivo.*

Con base en tus conocimientos previos sobre las computadoras completa el siguiente cuadro, con respecto a cada uno de los conceptos que se te indican.

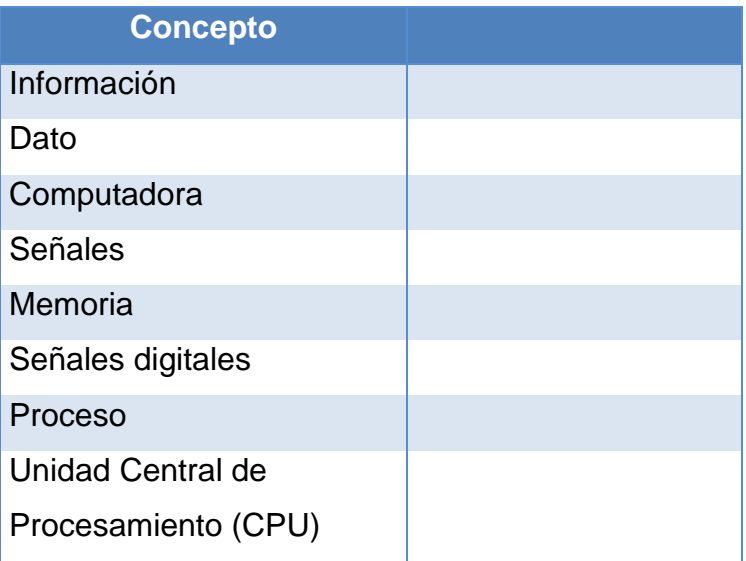

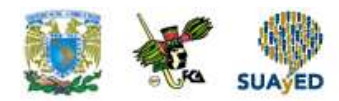

### **ACTIVIDADES DE APRENDIZAJE**

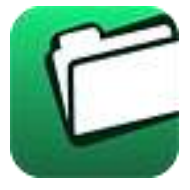

**Unidad 1, actividad inicial.** *Adjuntar archivo.* A partir del estudio de la bibliografía específica sugerida, elabora un mapa conceptual u [organizador gráfico](http://jocotepec.sems.udg.mx/inicio/orientacion/Organizadores%20Graficos.pdf) con los temas de la unidad. Puedes auxiliarte de algunos programas como Mindjet [MindManager.](https://dl.dropboxusercontent.com/s/k3bnkufscfe4cu1/SetupMindManager8.exe?token_hash=AAHgTWPMmy_iFEdun4ildkfieHLmhA-CH3VptpJBRpr36Q&dl=1)

- **1. Unidad 1, actividad 1.** *Adjuntar archivo.* Con base en la estructura básica de una computadora, responde la siguiente pregunta ¿Cuál es la diferencia entre organización y arquitectura de computadoras? Tú aportación debe ser fundamentada en la fuente bibliográfica básica, o bien, en alguna complementaria y de tu interés.
- **2. Unidad 1, actividad 2.** *Adjuntar archivo.* Retomando la actividad 1, elabora una conclusión sobre la diferencia entre organización y arquitectura de computadoras, fundamenta la conclusión.
- **3. Unidad 1, actividad 3.** *Adjuntar archivo.* Con base en la bibliografía básica (la podrás encontrar en el apunte de la asignatura), elabora un reporte donde expliques con tus propias palabras qué es el programa de almacenamiento y sus principales ventajas, en una extensión máxima de una cuartilla.

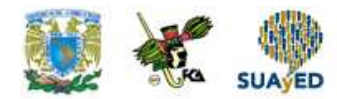

# **ACTIVIDAD INTEGRADORA LO QUE APRENDÍ**

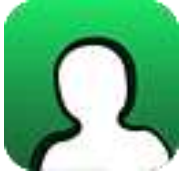

*Adjuntar archivo.*

Visualízate en el siguiente "escenario": eres un comprador de computadoras para una empresa de sistemas y el área de adquisiciones te solicita que adquieras una computadora con las siguientes características:

- 1. Debe tener una tarjeta de edición de video y software integrado ya que los usuarios van a realizar trabajos de edición de gráficos y video.
- 2. La memoria RAM de las propuestas debe ser al menos de 8 GB.
- 3. La cantidad de información esperada para almacenamiento debe ser mayor de 1 TB.

Descarga el archivo [Cotización](http://fcaenlinea.unam.mx/anexos/1364/1364_u1_ai) y revisa las dos opciones de cotización que se te ofrecen, y desarrolla los siguientes puntos:

- 1. Identifica en dos tablas los elementos indicados en ambas cotizaciones con los elementos del modelo de von Neumann.
- 2. Con base en las cotizaciones, elije la que contemple los 3 elementos que cumplan con las características que te solicitan y elabora un reporte argumentado por qué seleccionaste dicha cotización.

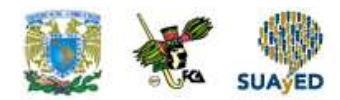

# **CUESTIONARIO DE REFORZAMIENTO**

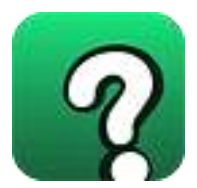

*Adjuntar archivo. Responde las siguientes preguntas:*

- 1. ¿Qué es una computadora?
- 2. ¿Cuáles son los tipos de computadoras?
- 3. ¿Cómo se clasifican las computadoras digitales?
- 4. ¿Qué es un registro?
- 5. ¿Qué operaciones realiza la Unidad Lógica Aritmética?
- 6. ¿Cuáles son las unidades de una computadora digital?
- 7. ¿Cuáles son las aportaciones de la arquitectura von Neumann?
- 8. ¿Qué es un Bus?
- 9. ¿Cuál es la función del Stack Pointer?
- 10.¿Cuál es la función del registro de Banderas?

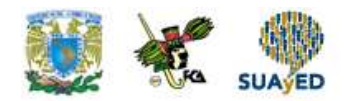

# **EXAMEN PARCIAL**

**(de autoevaluación)**

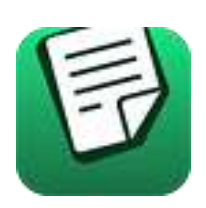

*I. Responde verdadero (V) o falso (F).*

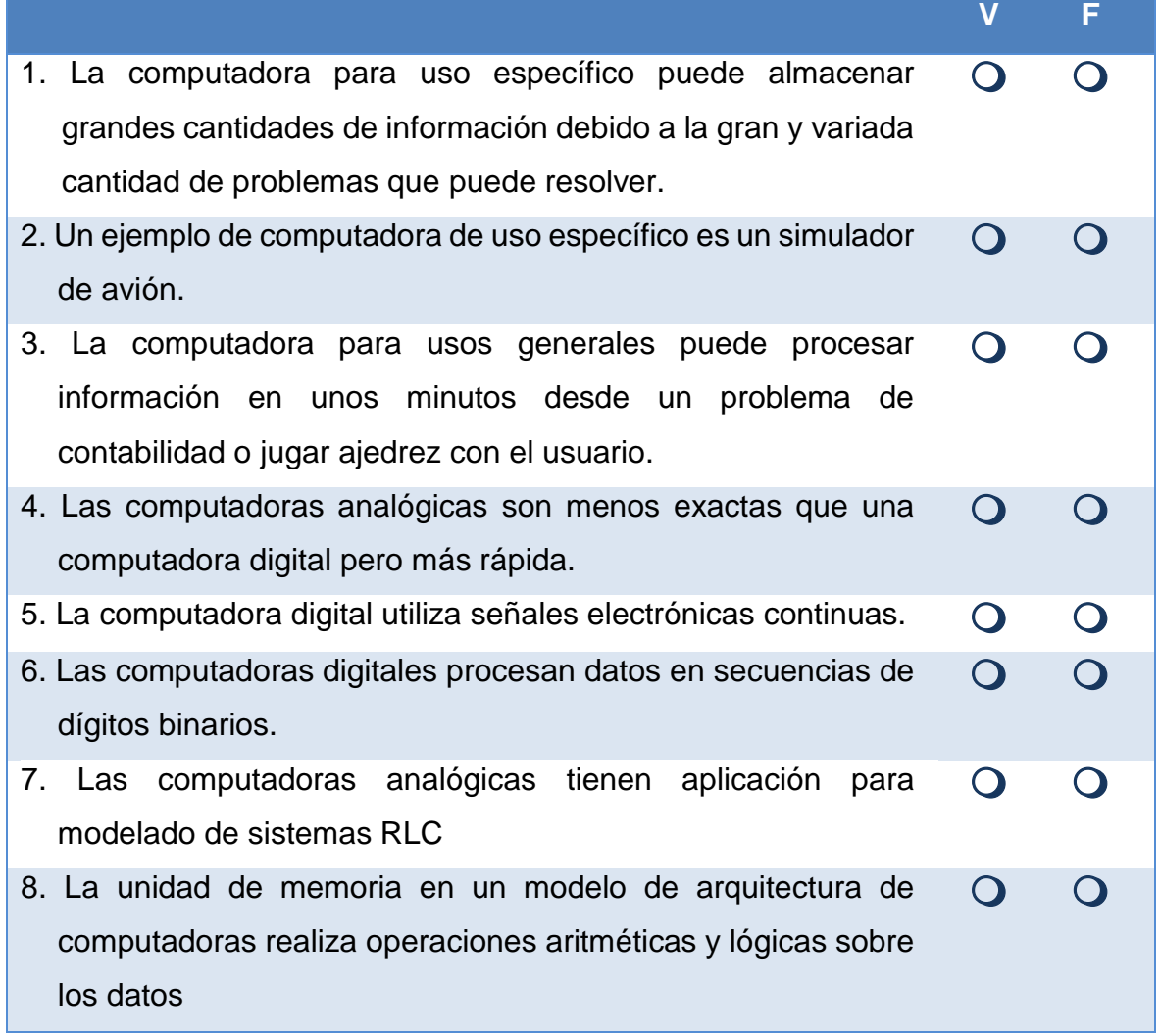

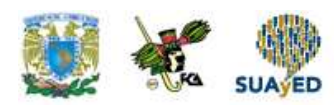

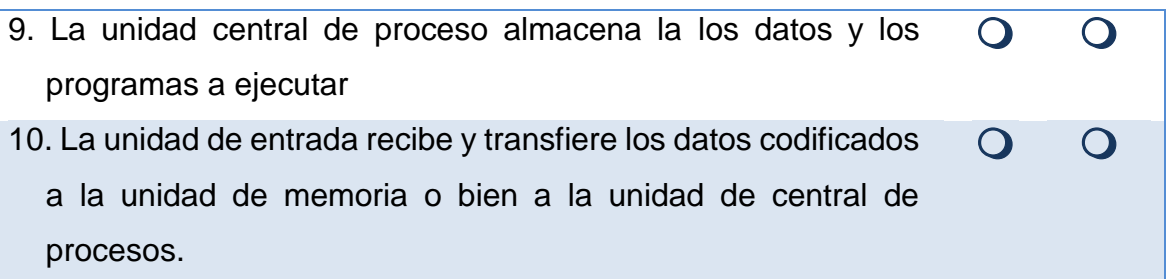

#### *II. Elige la respuesta correcta a las siguientes preguntas.*

1. Decodifica, interpreta y ejecuta instrucciones con los datos que proceden de la memoria.

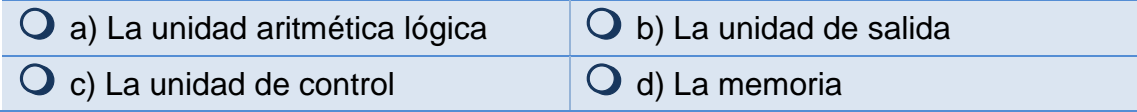

2. Indica la posición de la memoria para la siguiente instrucción que realizar por el procesador.

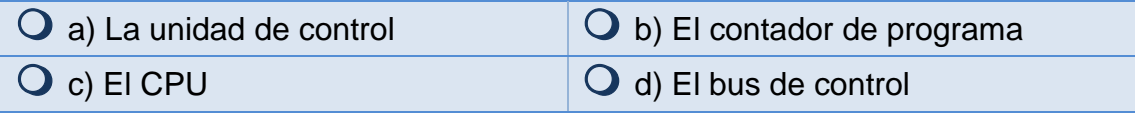

3. Está dividida en celdas binarias que se identifican mediante una secuencia binaria denominada dirección.

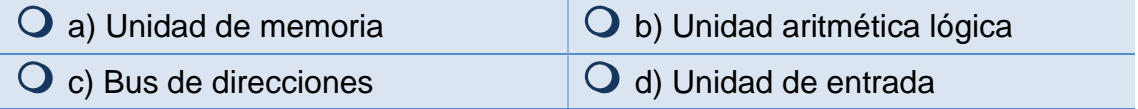

4. Está por una Unidad Aritmética y un banco de registros y realiza operaciones elementales.

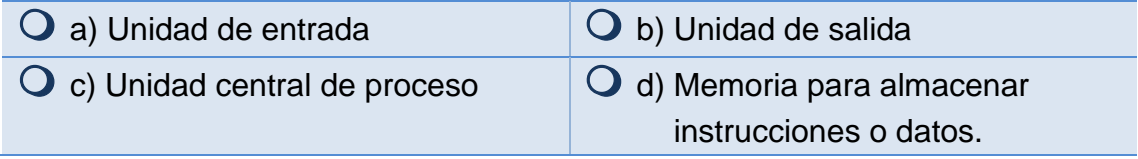

5. Esta unidad realiza la transferencia de información con los periféricos.

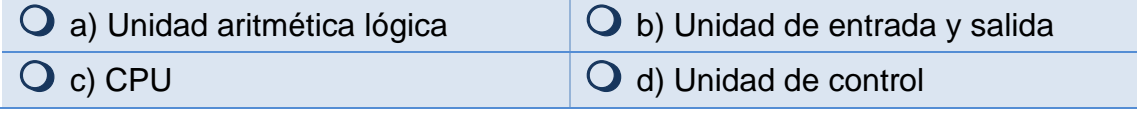

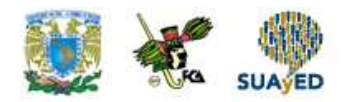

# **RESPUESTAS EXAMEN DE AUTOEVALUACIÓN**

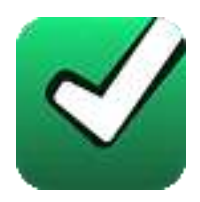

En este apartado encontrarás las respuestas al examen por unidad.

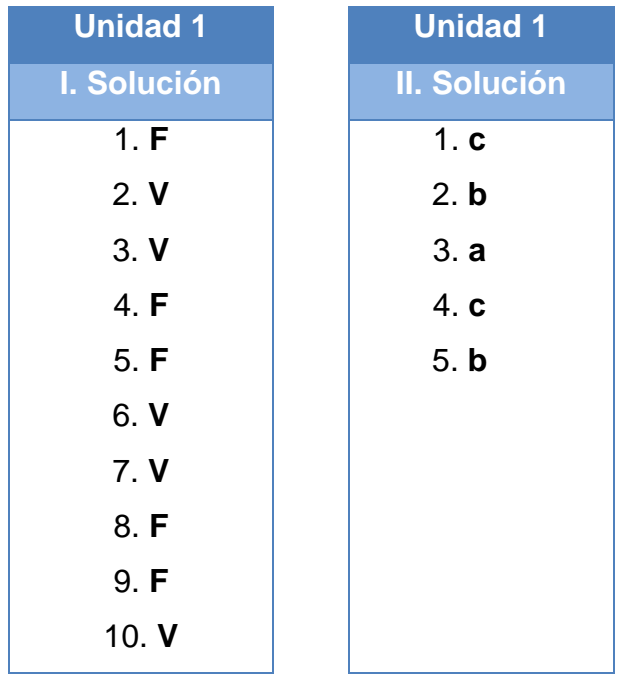

**UNIDAD 2**

# **Sistemas de numeración**

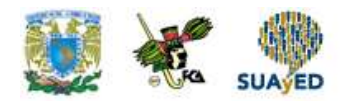

### **OBJETIVO PARTICULAR**

Al finalizar la unidad, el alumno reconocerá los fundamentos teóricos de los sistemas numéricos, las conversiones de bases y operaciones con sistemas numéricos.

### **TEMARIO DETALLADO (8 horas)**

#### **2. Sistemas de numeración**

- 2.1. Sistemas numéricos posicionales
	- 2.1.1. Concepto y ejemplos de sistemas numéricos
- 2.2. Conversión entre bases
	- 2.2.1. Sistema decimal
	- 2.2.2. Sistema binario
	- 2.2.3. Sistema octal
	- 2.2.4. Sistema hexadecimal
	- 2.2.5. Sistemas de base "n"
- 2.3. Aritmética binaria y en diferentes bases
	- 2.3.1. Operaciones aritméticas
	- 2.3.2. Representación de números enteros y Reales en punto flotante
		- 2.3.2.1. Complementos a la base y a la base disminuida (a r y ar-1)
		- 2.3.2.2. Magnitud y signo
	- 2.3.3. Operaciones aritméticas con números con signo

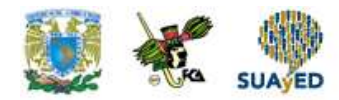

# **ACTIVIDAD DIAGNÓSTICA LO QUE SÉ**

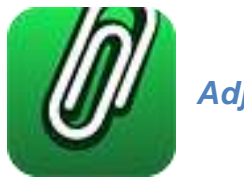

*Adjuntar archivo.*

Conforme a tus conocimientos previos responde las siguientes preguntas:

- 1. ¿Qué es un número?
- 2. ¿Qué es un dígito binario?
- 3. ¿Qué es la notación extendida?
- 4. ¿Qué es un exponente y una base?

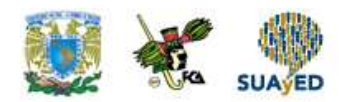

### **ACTIVIDADES DE APRENDIZAJE**

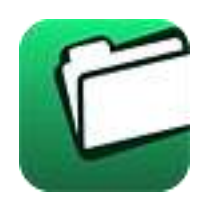

**Unidad 2, actividad inicial.** *Adjuntar archivo.* A partir del estudio de la bibliografía específica sugerida, elabora un mapa conceptual u [organizador gráfico](http://jocotepec.sems.udg.mx/inicio/orientacion/Organizadores%20Graficos.pdf) con los temas de la unidad. Puedes auxiliarte de algunos programas como Mindjet [MindManager.](https://dl.dropboxusercontent.com/s/k3bnkufscfe4cu1/SetupMindManager8.exe?token_hash=AAHgTWPMmy_iFEdun4ildkfieHLmhA-CH3VptpJBRpr36Q&dl=1)

1. **Unidad 2, actividad 1.** *Adjuntar archivo.* Con base en la revisión del archivo [Sistemas Numéricos, capítulo 1](http://fcaenlinea.unam.mx/anexos/1364/1364_u2_act1) y el tema 2.2. Conversión entre Bases, elabora una lista que incluya las definiciones de los seis conceptos que consideres más importantes y construye un mapa conceptual que interrelacione los diversos conceptos que mencionaste en el punto anterior.

Mora Villate, Francisco, Sánchez Celis José Antonio, Beltrán Celis Julián Hernán, Anacona Obando, Melisa. (2003) Electrónica Digital I. Dirección Nacional de innovación Académica. Universidad Nacional de Colombia. Obtenido de [http://www.virtual.unal.edu.co/cursos/ingenieria/2000477/docs\\_curso/contenido.html](http://www.virtual.unal.edu.co/cursos/ingenieria/2000477/docs_curso/contenido.html)

*Consultado 14 agosto 2015*

- 2. **Unidad 2, actividad 2.** *Adjuntar archivo.* De acuerdo con la Aritmética binaria, realiza las operaciones de suma y multiplicación de los siguientes números directamente en las bases especificadas.
	- $(2311)_4$  y  $(331)_4$
	- $\bullet$  (423)<sub>8</sub> y (701)<sub>8</sub>
	- $(112.4)$ 6 y  $(5.5)$ 6

No olvides que debes incluir en el documento todo el procedimiento que seguiste para llegar al resultado.

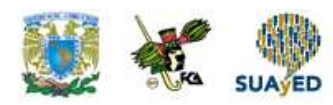

3. **Unidad 2, actividad 3.** *Adjuntar archivo.* En la actividad anterior se te pidió que convirtieras un número de base "n" a otra base. Ahora, deberás convertir algunos números decimales a octales y hexadecimales.

En la primera columna se te presenta una cantidad en base decimal y deberás convertir esa cantidad a los sistemas: Binario, Octal y Hexadecimal.

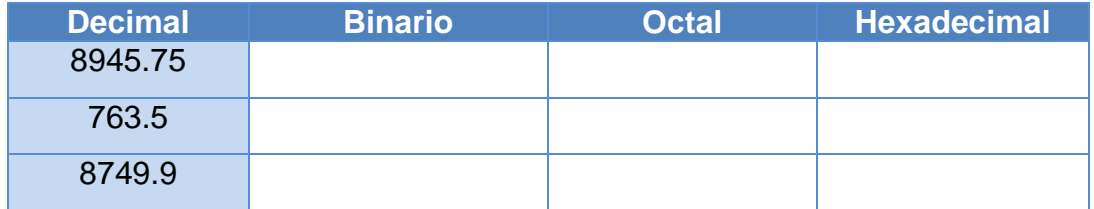

Completa la tabla escribiendo los resultados.

- 4. **Unidad 2, actividad 4.** *Adjuntar archivo.* Responde las siguientes preguntas, procura que tu argumentación sea válida:
	- ¿Los conocimientos vistos en este tema proporcionan elementos para entender cómo realiza operaciones aritméticas una computadora?
	- ¿Cómo se pueden aplicar los conocimientos adquiridos acerca de las características de los diferentes sistemas numéricos en tu desempeño personal y profesional?
	- ¿Consideras que has adquirido la comprensión del funcionamiento de sistemas numéricos empleados en los sistemas informáticos?

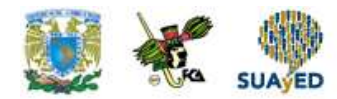

# **ACTIVIDAD INTEGRADORA LO QUE APRENDÍ**

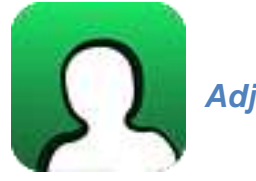

*Adjuntar archivo.*

Resuelve los siguientes ejercicios utilizando complementos y verifica los resultados convirtiendo a base 10 y obteniendo asimismo los resultados empleando complementos a r y a r-1

- 1. (10001)2-(10000)2
- 2. (75632)8-(65372)8
- 3. (67DF4)16-(AB23)16

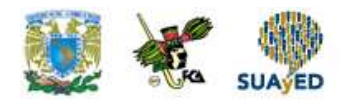

# **CUESTIONARIO DE REFORZAMIENTO**

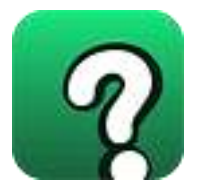

*Adjuntar archivo. Responde las siguientes preguntas:* 

- 1. ¿Qué es un número?
- 2. ¿Qué es un dígito binario?
- 3. ¿Qué es la notación extendida?
- 4. ¿Qué es un exponente y una base?
- 5. ¿Cómo defines la conversión entre números de diferente base?
- 6. ¿Cómo se define el complemento de un número a su base menos 1?
- 7. Enumera los pasos para realizar la sustracción base 2 utilizando el concepto de complemento a 2 y a 1.

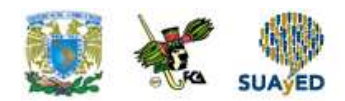

## **EXAMEN PARCIAL**

### **(de autoevaluación)**

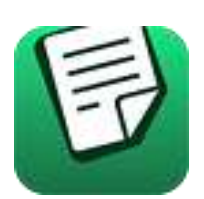

*I. Elige la respuesta correcta a las siguientes preguntas.*

#### **Convierte de base 2 a base 10.**

1. 1010100.001

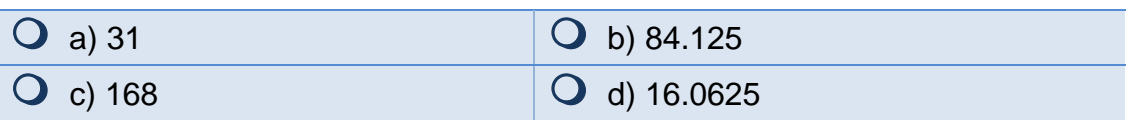

2. 01010010.11

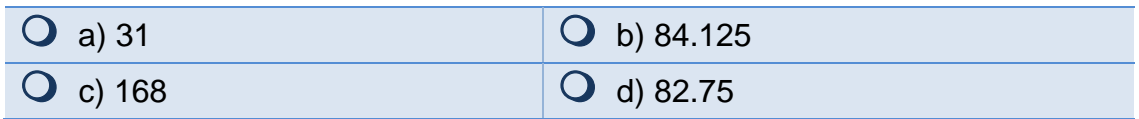

3. 010101000

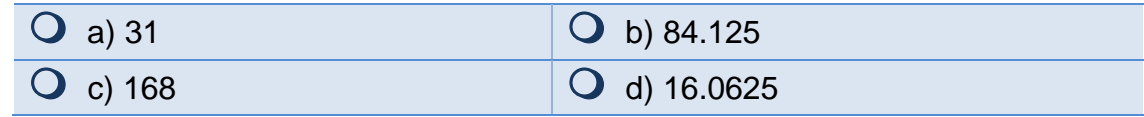

4. 11111

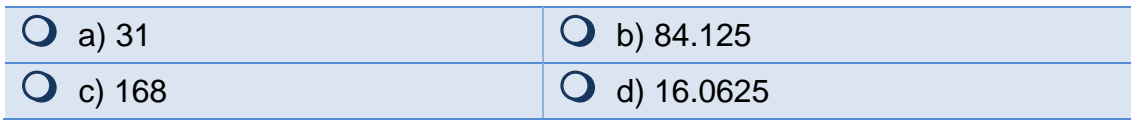

#### 5. 10000.0001

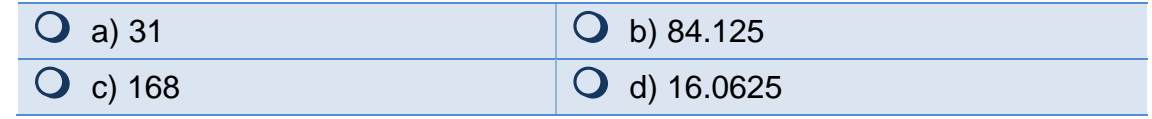

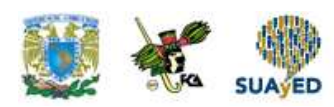

#### **Convierte de base 10 a base 2.**

#### 6. 36.29

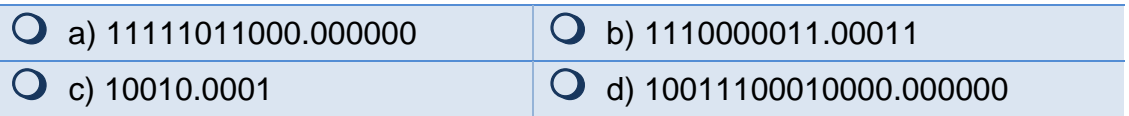

7. 899.099

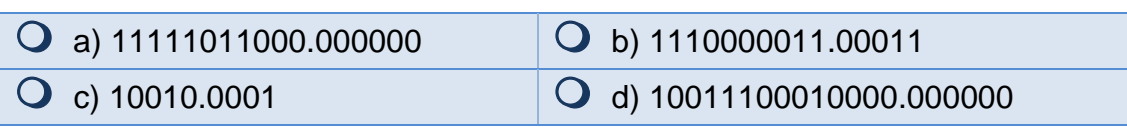

#### 8. .10000.001

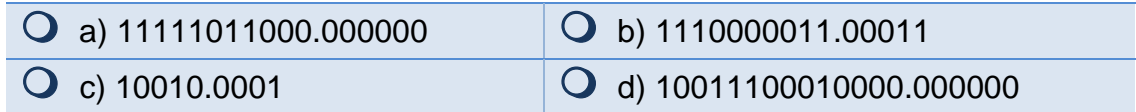

9. 2008.01

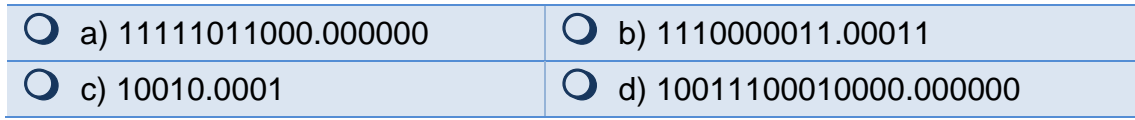

#### **Convierte de base 16 a base 2.**

10. AA38.8

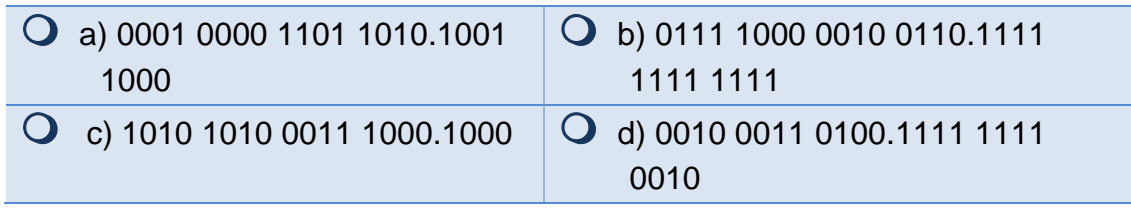

#### 11. 10DA.98

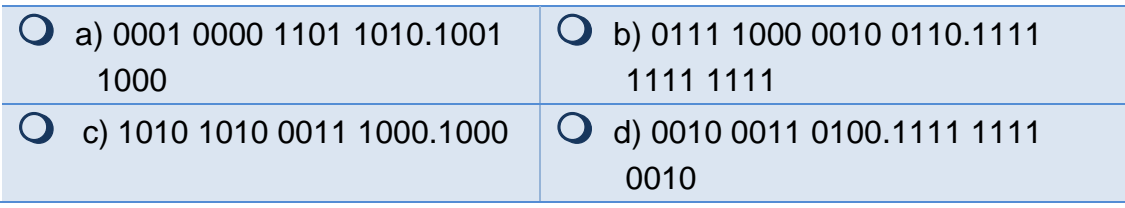

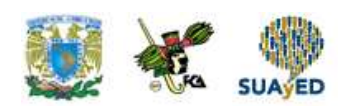

#### 12. 234.EE2

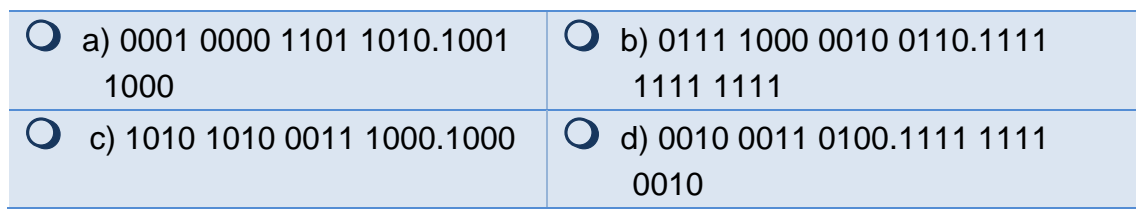

#### 13. 7826.FFFFFFFFF

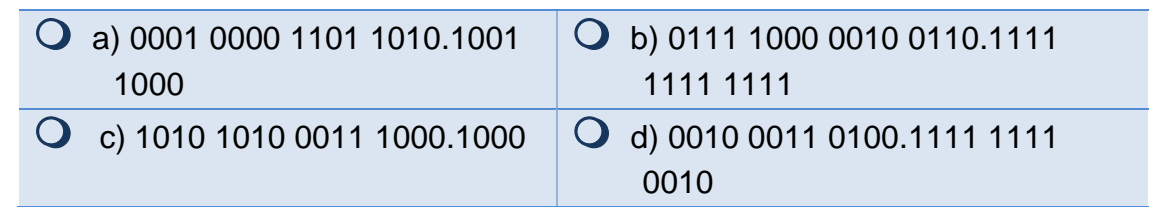

#### *II. Relaciona las siguientes columnas.*

En los reactivos 1, 2, 3 y 4 deberás expresar en notación extendida cada uno de los números presentados. Mientras que en los reactivos 5, 6 y 7 deberás resolver las restas empleando complementos a r y r-1, los resultados los encontrarás en la segunda columna pero expresados sistema numérico decimal.

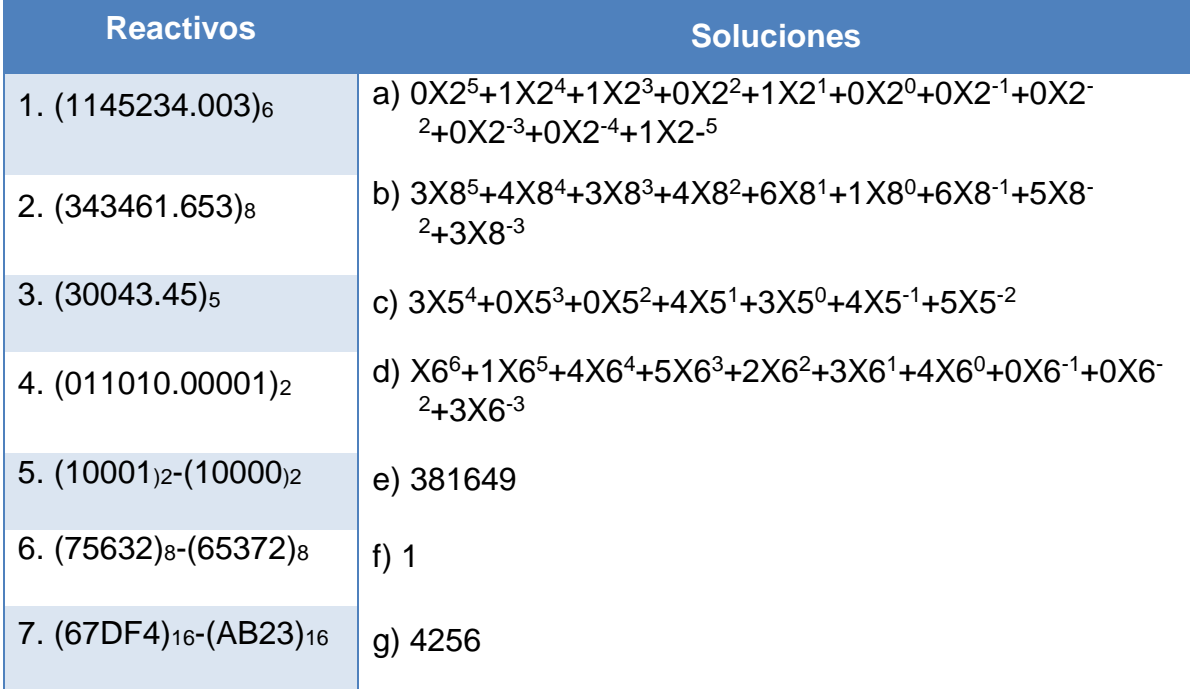

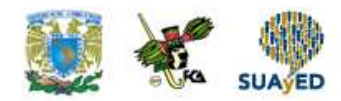

# **RESPUESTAS EXAMEN DE AUTOEVALUACIÓN**

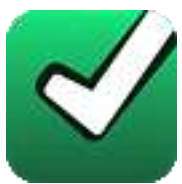

En este apartado encontrarás las respuestas al examen por unidad.

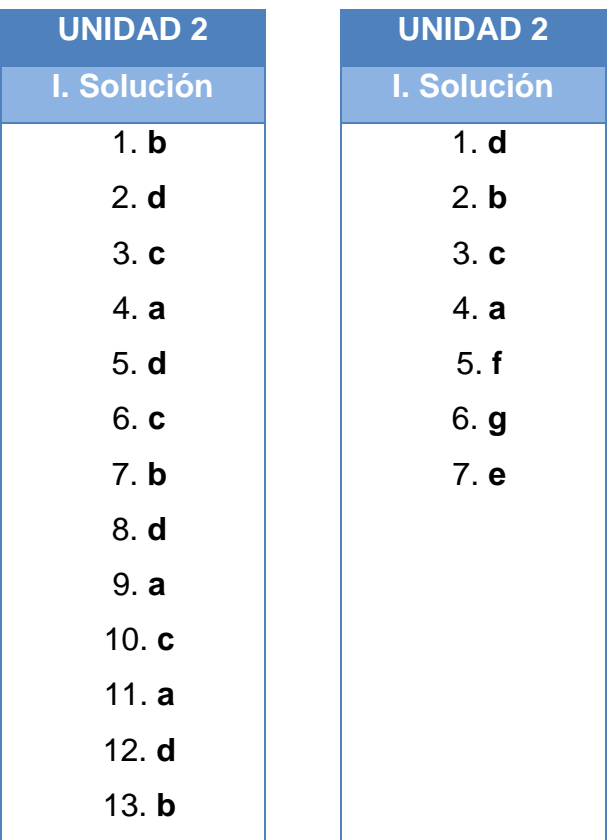

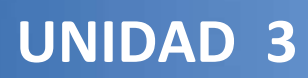

# **Códigos**

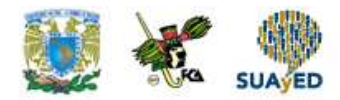

### **OBJETIVO PARTICULAR**

Al finalizar la unidad, el alumno podrá realizar representaciones de cantidades en diferentes códigos y secuencias y generar códigos de detección de errores.

### **TEMARIO DETALLADO (8 horas)**

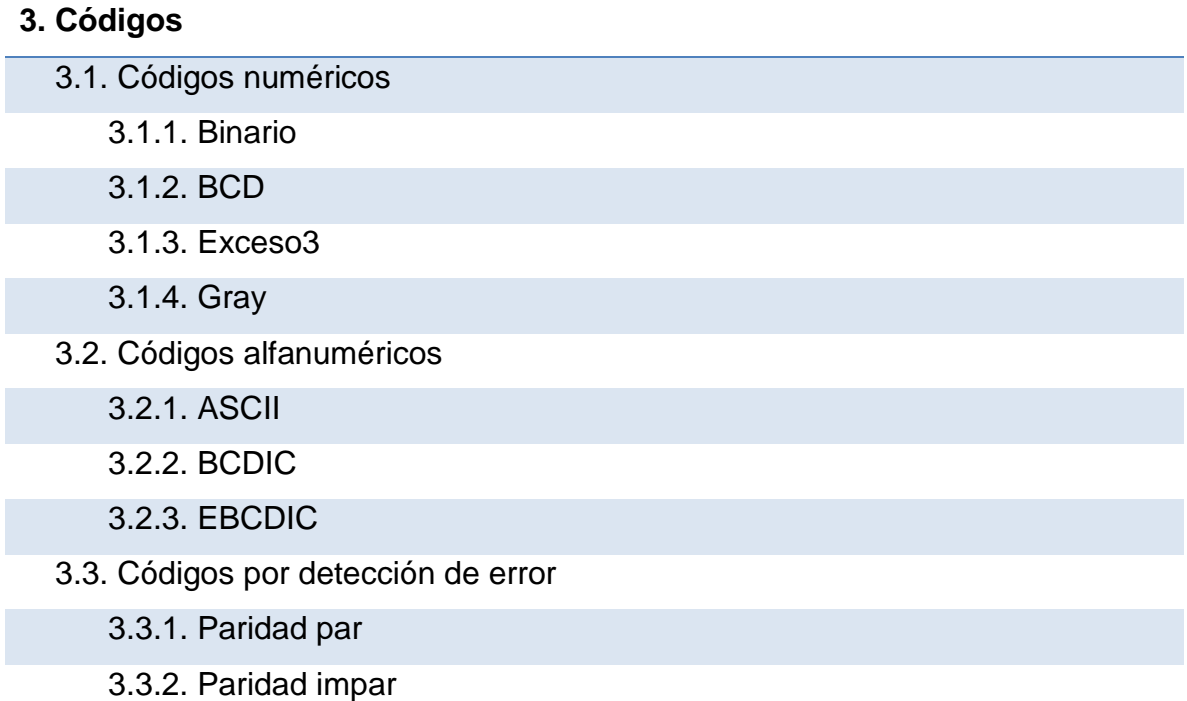

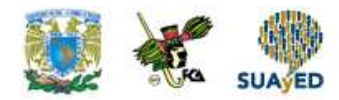

# **ACTIVIDAD DIAGNÓSTICA LO QUE SÉ**

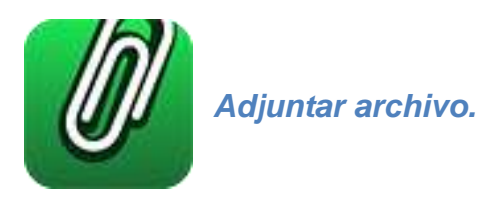

Expresa las siguientes cantidades del sistema decimal en notación extendida.

- $1001.11$
- 1 000 001.92
- $\bullet$  0.0004

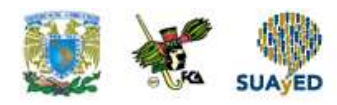

### **ACTIVIDADES DE APRENDIZAJE**

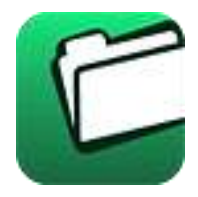

**Unidad 3, actividad inicial.** *Adjuntar archivo.* A partir del estudio de la bibliografía específica sugerida, elabora un mapa conceptual u [organizador gráfico](http://jocotepec.sems.udg.mx/inicio/orientacion/Organizadores%20Graficos.pdf) con los temas de la unidad. Puedes auxiliarte de algunos programas como Mindjet [MindManager.](https://dl.dropboxusercontent.com/s/k3bnkufscfe4cu1/SetupMindManager8.exe?token_hash=AAHgTWPMmy_iFEdun4ildkfieHLmhA-CH3VptpJBRpr36Q&dl=1)

**1. Unidad 3, actividad 1.** *Adjuntar archivo.* Consulta la siguiente Tabla: Códigos ASCII y EBCDIC y codifica tu número de cuenta de la UNAM en los espacios destinados para el caso.

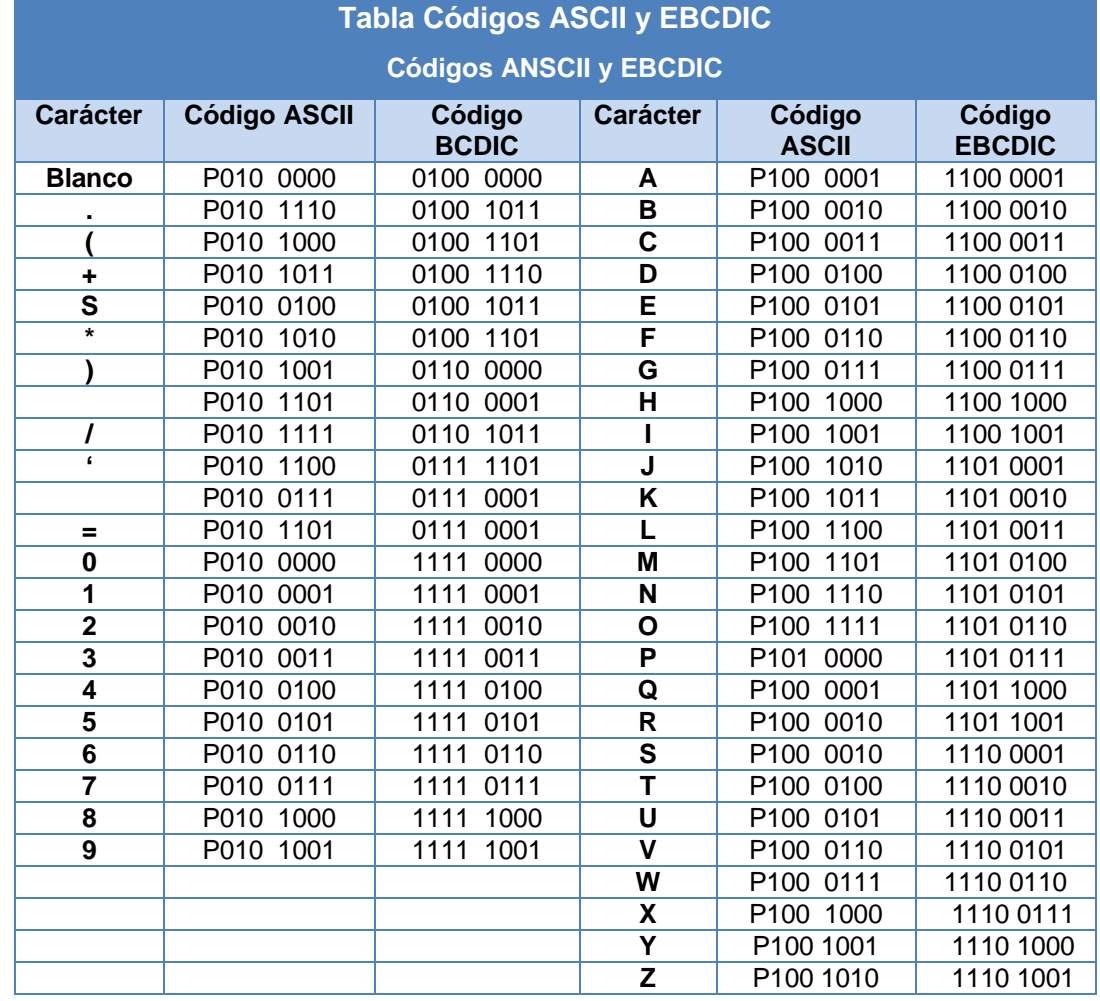

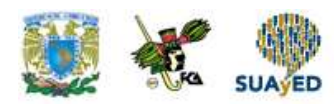

- **2. Unidad 3, actividad 2.** *Adjuntar archivo.* Determina para los primeros 20 dígitos decimales codificados en BCD, los códigos de paridad par e impar, así como su representación biquinaria.
- **3. Unidad 3, actividad 3.** *Adjuntar archivo.* Determina las cantidades que faltan en la siguiente tabla. Para ello, considera que se integran los conceptos de sistemas numéricos, códigos numéricos y de detección de error. Inserta los resultados en las celdas correspondientes.

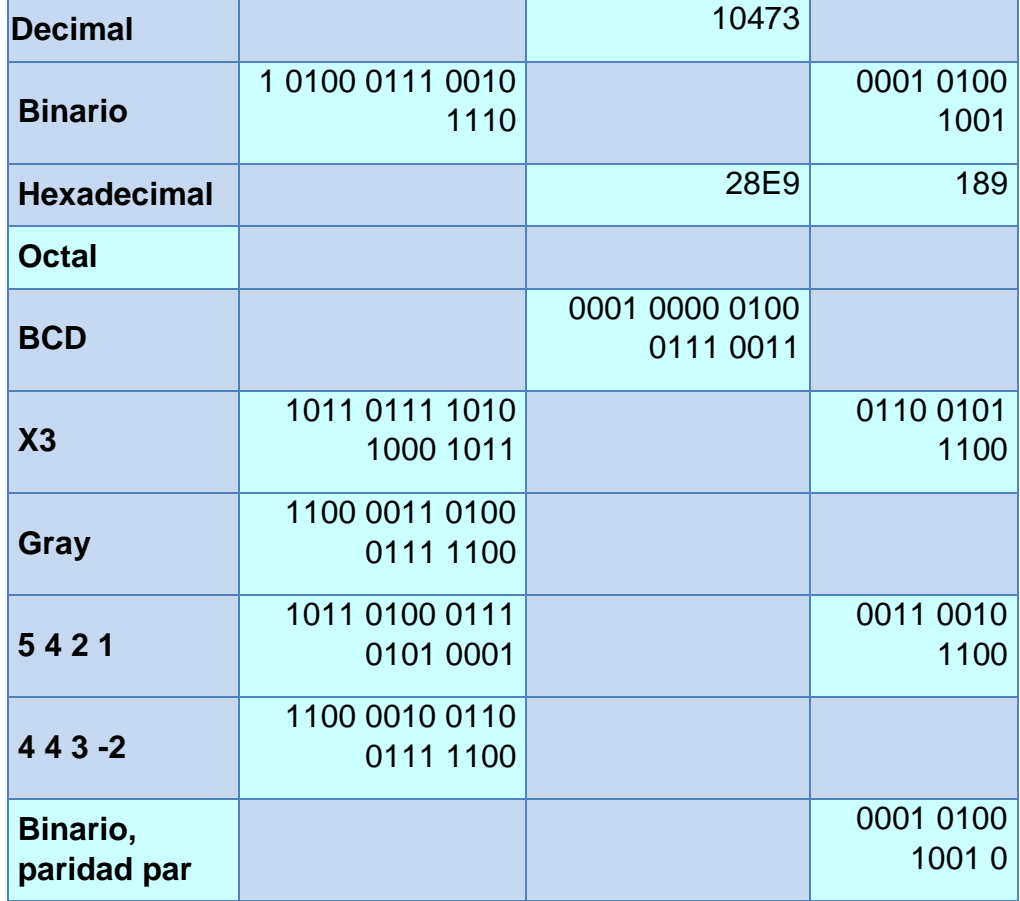

**4. Unidad 3, actividad 4.** *Adjuntar archivo.* Determina para los primeros 20 dígitos decimales codificados en BCD, los códigos de paridad par e impar, así como su representación biquinaria.

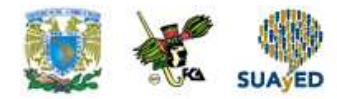

# **ACTIVIDAD INTEGRADORA LO QUE APRENDÍ**

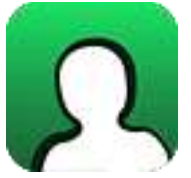

*Adjuntar archivo.*

Codifica los últimos 4 dígitos de tu número de cuenta de la UNAM en un código Gray y agrega al final de la secuencia un bit de paridad par.
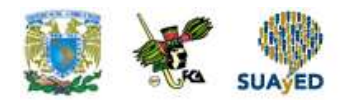

## **CUESTIONARIO DE REFORZAMIENTO**

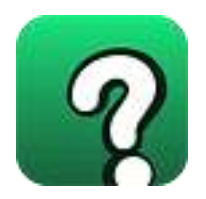

*Adjuntar archivo. Responde las siguientes preguntas:* 

- 1. ¿Qué es un código?
- 2. ¿Cuáles son los códigos para la codificación de números?
- 3. ¿Cuáles son los códigos para la representación de números letras, caracteres de control y otros caracteres especiales?
- 4. ¿Qué es un código BCD?
- 5. ¿Qué es un código Gray?
- 6. ¿Qué es el bit de paridad?
- 7. ¿Cuáles son los códigos para la detección de errores?
- 8. ¿Qué es paridad par?
- 9. ¿Qué es paridad impar?
- 10.¿En qué consiste un código biquinario?

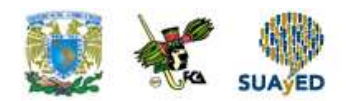

## **EXAMEN PARCIAL**

**(de autoevaluación)**

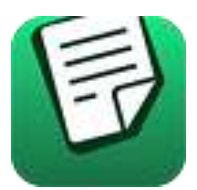

*I. Relaciona la columna Número base n con su Presentación aleatoria. Escribe la letra correspondiente a lo indicado.*

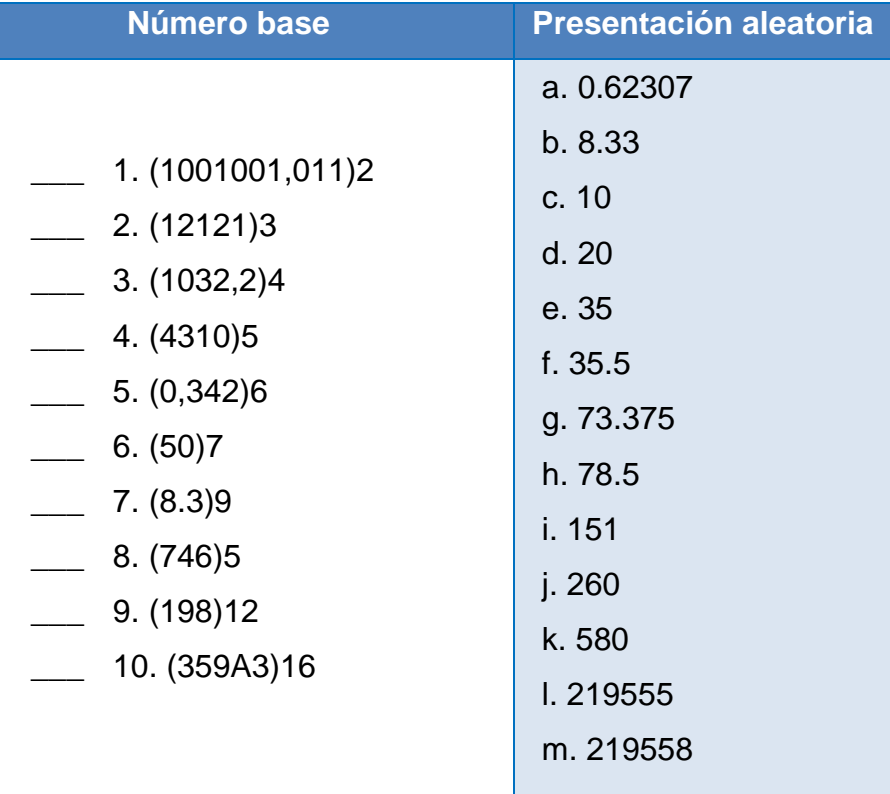

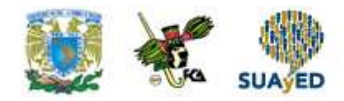

## **RESPUESTAS EXAMEN DE AUTOEVALUACIÓN**

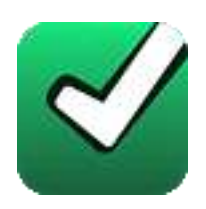

En este apartado encontrarás las respuestas al examen por unidad.

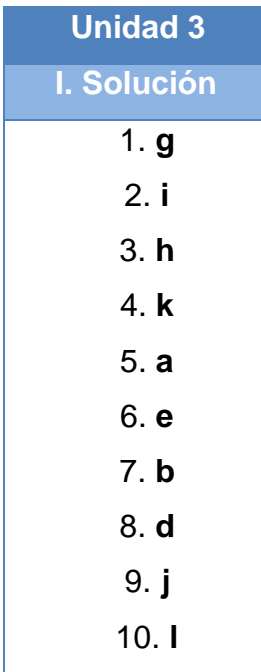

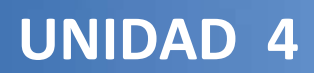

# **Álgebra de Boole**

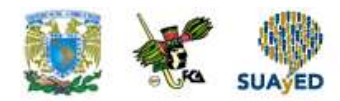

## **OBJETIVO PARTICULAR**

Al termina la unidad, el alumno explicará los principios fundamentales del álgebra y funciones booleanas y los procesos algebraicos.

### **TEMARIO DETALLADO (8 horas)**

#### **4. Álgebra de Boole**

- 4.1. Principios de electrónica básica
	- 4.1.1. Lógica binaria
- 4.2. Propiedades fundamentales del álgebra de Boole
	- 4.2.1. Leyes de Morgan
	- 4.2.2. Compuertas lógicas
	- 4.2.3. Función booleana
- 4.3. Técnicas de minimización de funciones
	- 4.3.1. Proceso algebraico
	- 4.3.2. Mapas de Karnaugh

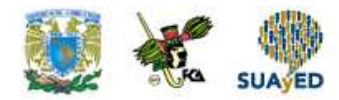

## **ACTIVIDAD DIAGNÓSTICA LO QUE SÉ**

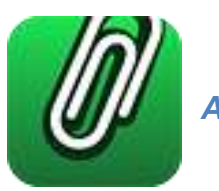

*Adjuntar archivo.*

De acuerdo con tus conocimientos, completa el siguiente cuadro, con respecto a cada uno de los conceptos que se te indican.

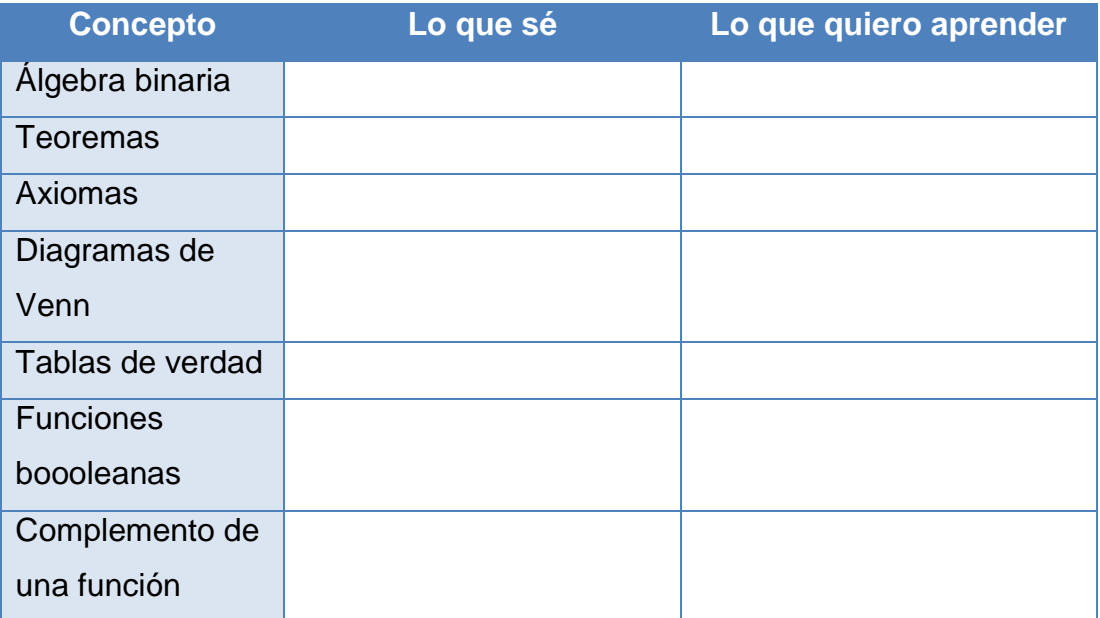

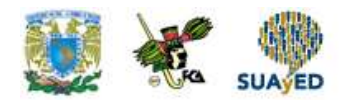

### **ACTIVIDADES DE APRENDIZAJE**

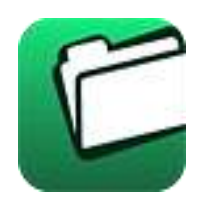

**Unidad 4, actividad inicial.** *Adjuntar archivo.* A partir del estudio de la bibliografía específica sugerida, elabora un mapa conceptual u [organizador gráfico](http://jocotepec.sems.udg.mx/inicio/orientacion/Organizadores%20Graficos.pdf) con los temas de la unidad. Puedes auxiliarte de algunos programas como Mindjet [MindManager.](https://dl.dropboxusercontent.com/s/k3bnkufscfe4cu1/SetupMindManager8.exe?token_hash=AAHgTWPMmy_iFEdun4ildkfieHLmhA-CH3VptpJBRpr36Q&dl=1)

- **1. Unidad 4, actividad 1.** *Adjuntar archivo.* Descarga el archivo [Lógica digital](http://fcaenlinea.unam.mx/anexos/1364/1364_u4_act1_1) y [diseño de computadores](http://fcaenlinea.unam.mx/anexos/1364/1364_u4_act1_1) y las diapositivas de [Introducción. Lógica binaria,](http://fcaenlinea.unam.mx/anexos/1364/1364_u4_act1_2)  [diapositivas 11y 12.](http://fcaenlinea.unam.mx/anexos/1364/1364_u4_act1_2) Realiza la lectura correspondiente y elabora una gráfica de tiempo para las opciones
	- $x \perp$
	- y \_\_\_\_\_\_\_\_\_\_\_\_\_\_\_
	- $f = xy + x$

Compara las líneas de tiempo. En este caso se observa que la salida f es igual al valor de la variable x.

Mano, M. Morris. (1982) *Lógica digital y diseño de computadora,* México: Prentice Hall p.p. 26 – 32. García González Tomás. (s/f) *Arquitectura de computadoras. Introducción*, México: UNAM FCA SUAyED. (Documento de trabajo).

- **2. Unidad 4, actividad 2.** *Adjuntar archivo.* Demuestra el teorema de absorción xy+y=x, el teorema de idempotencia xx=xy y la expresión x+1=1 utilizando diagramas de Venn y mediante manipulaciones algebraicas.
- **3. Unidad 4, actividad 3.** *Adjuntar archivo.* Demuestra mediante manipulaciones algebraicas tablas de verdad los Teoremas de De Morgan  $(a+b)'=a'b'$  y  $(ab)'=a'+b'$ .

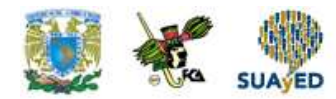

## **ACTIVIDAD INTEGRADORA LO QUE APRENDÍ**

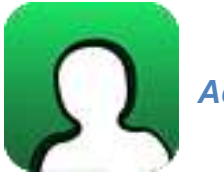

*Adjuntar archivo.*

Para la solución de este problema utiliza la minimización de funciones mediante mapas de Karnaugh y álgebra booleana y los conceptos de función complemento y el teorema de De Morgan para obtener tu resultado.

Problema:

- 1. Para la tabla mostrada encuentra las expresiones como suma de productos y como producto de sumas de la función f. Utiliza mapas de Karnaugh.
- 2. Expande la función mínima f a su expresión normalizada como suma de productos.
- 3. A partir de la expresión f' (del mismo mapa para los valores ceros) encuentra la función f normalizada como suma de productos. Debes complementar la función f'.
- 4. Compara las funciones encontradas en los puntos 2 y 3.

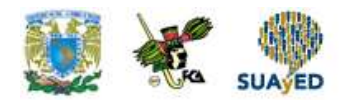

## **CUESTIONARIO DE REFORZAMIENTO**

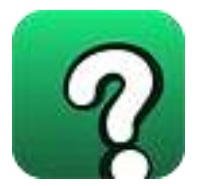

*Adjuntar archivo. Responde las siguientes preguntas:*

- 1. Define la electrónica básica.
- 2. Explica la lógica binaria.
- 3. Señala las propiedades del álgebra de Boole.
- 4. Describe las leyes de De Morgan.
- 5. Define compuertas lógicas.
- 6. ¿Cuáles son las compuertas y describe cada una?
- 7. ¿Cuál es la función booleana?
- 8. Menciona las técnicas de minimización de funciones.
- 9. Explica en qué consiste el proceso algebraico.
- 10.Describe con tus propias palabras un mapa de Karnaugh

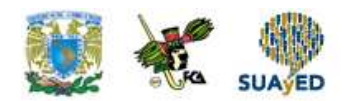

## **EXAMEN PARCIAL**

### **(de autoevaluación)**

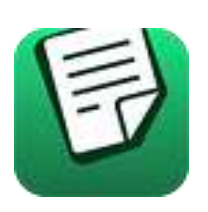

*I. Elige la respuesta correcta a las siguientes preguntas.*

#### 1. ¿Cuáles son los valores analógicos utilizados en la lógica negativa?

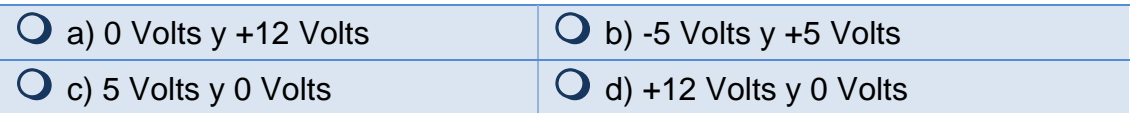

#### 2. ¿Qué es una función booleana?

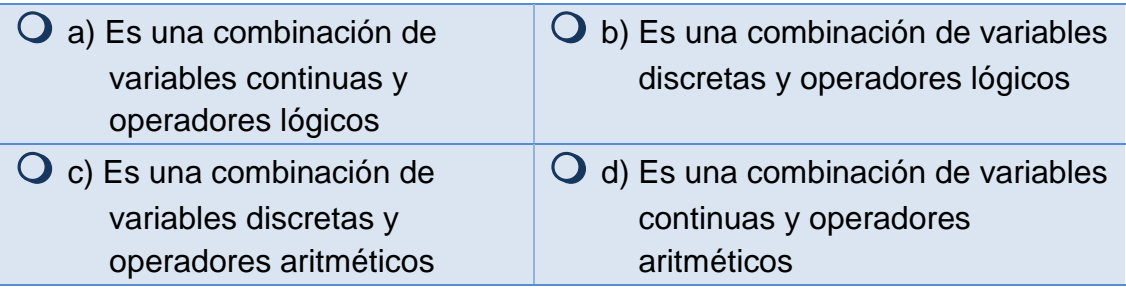

3. ¿Cuál es el número de variables permisible para utilizar los mapas de Karnaugh?

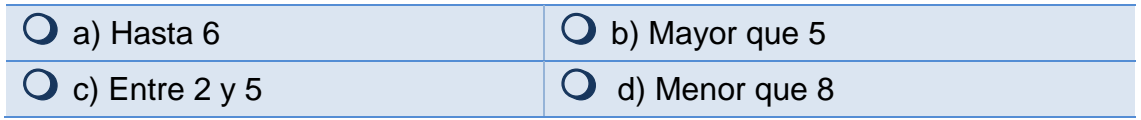

#### 4. ¿Cuáles son las compuertas lógicas complementarias?

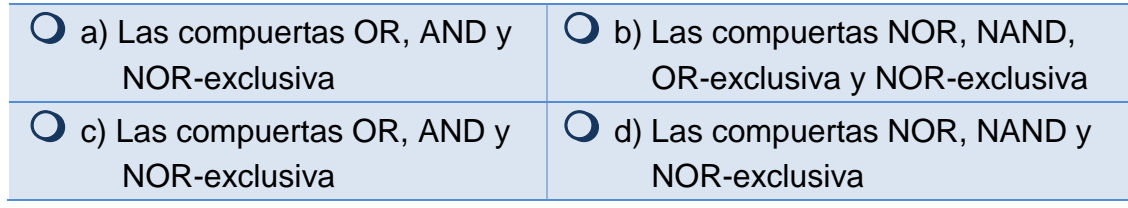

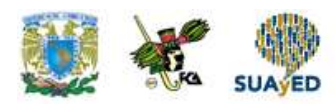

5. ¿Cuáles son los pasos para aplicar las leyes de Morgan?

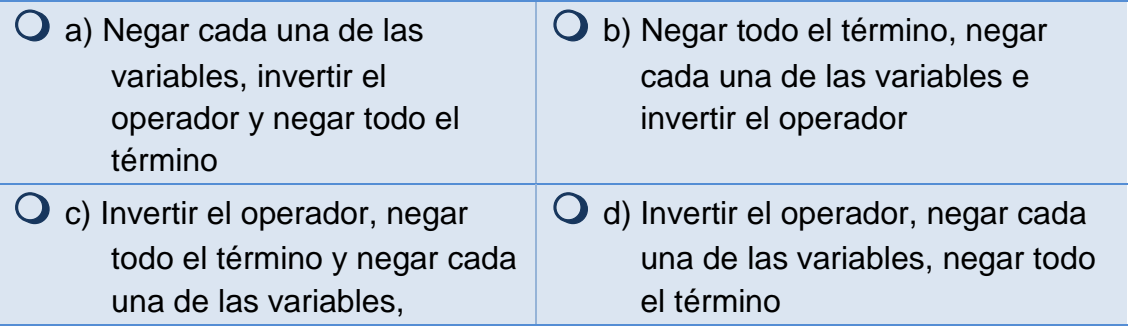

#### 6. ¿Con qué tipo de señales trabaja la electrónica digital?

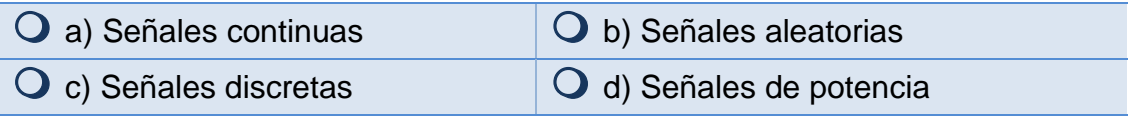

#### 7. ¿Cuál es el uso del álgebra de Boole?

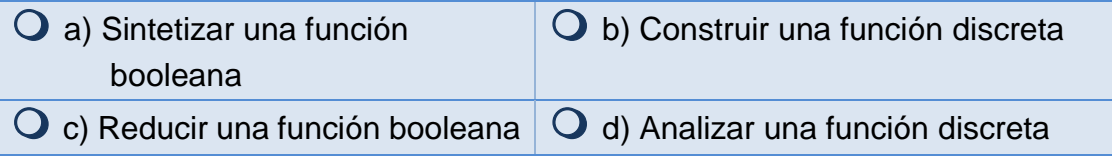

#### 8. ¿Qué es una Tabla de Verdad?

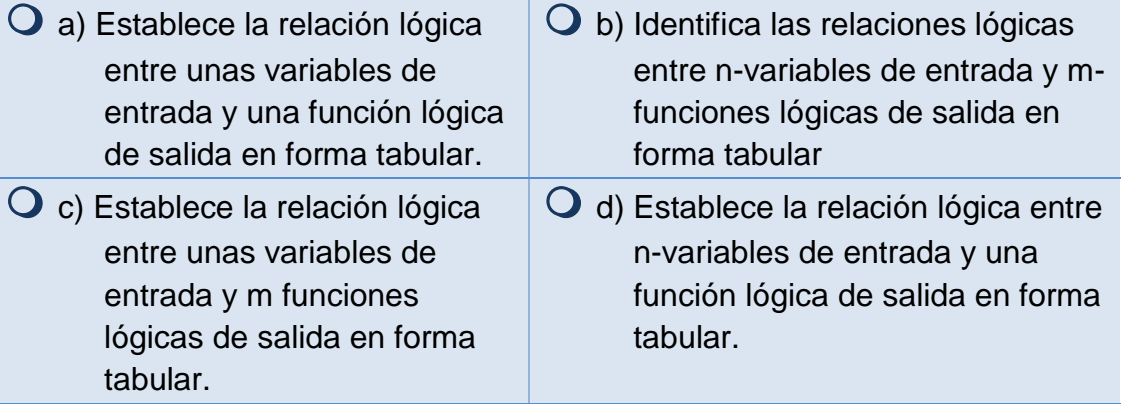

9. ¿Cuántas variables se necesitan para tener un mapa de Karnaugh de 32 celdas?

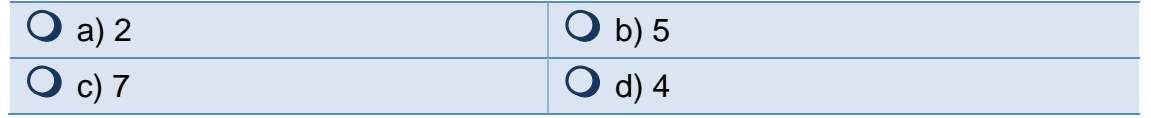

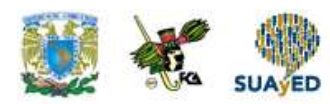

#### 10. ¿Qué es una compuerta lógica?

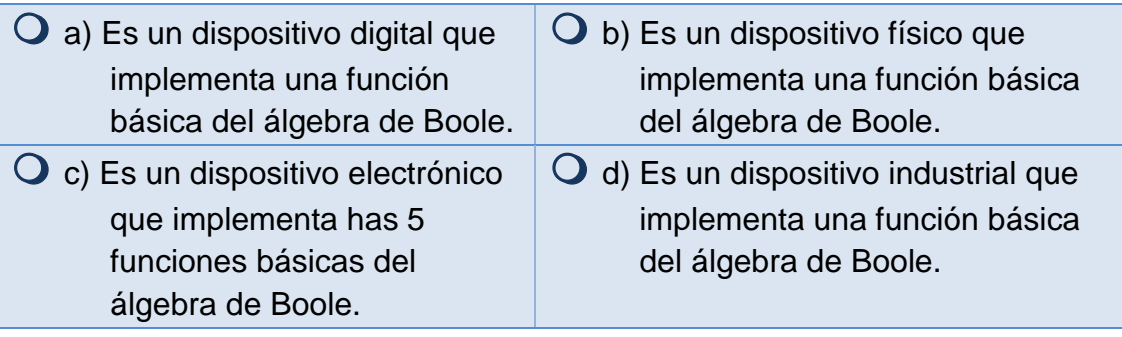

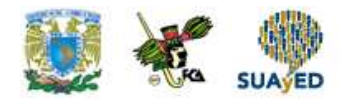

## **RESPUESTAS EXAMEN DE AUTOEVALUACIÓN**

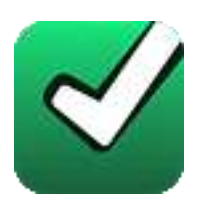

En este apartado encontrarás las respuestas al examen por unidad.

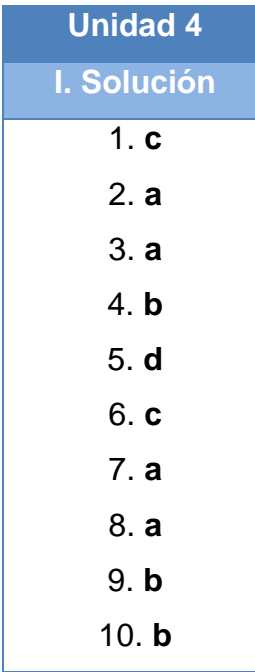

### **UNIDAD 5**

# **Circuitos combinatorios o combinacionales**

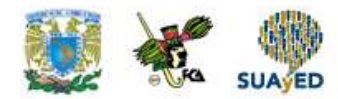

### **OBJETIVO PARTICULAR**

Al finalizar la unidad, el alumno podrá reconocer el funcionamiento y la construcción de sumadores, decodificadores y multiplexores a partir de compuertas básicas; diseñar circuitos combinacionales mediante compuertas digitales y deducirá la expresión algebraica a partir de un circuito digital.

### **TEMARIO DETALLADO (10 horas)**

#### **5. Circuitos combinatorios o combinacionales**

#### 5.1. Multiplexores

- 5.2. Demultiplexores
- 5.3. Codificadores
- 5.4. Decodificadores
- 5.5. Medio Sumador
- 5.6. Sumador completo
- 5.7. Restadores
- 5.8. Comparadores.

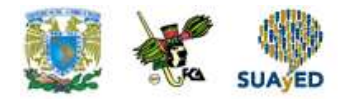

## **ACTIVIDAD DIAGNÓSTICA LO QUE SÉ**

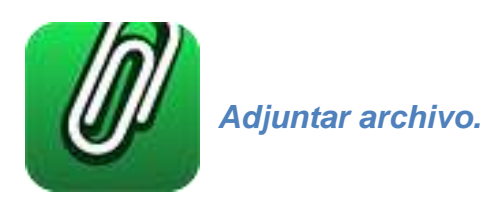

Con base en tus conocimientos, completa el siguiente cuadro, con respecto a cada uno de los conceptos que se te indican.

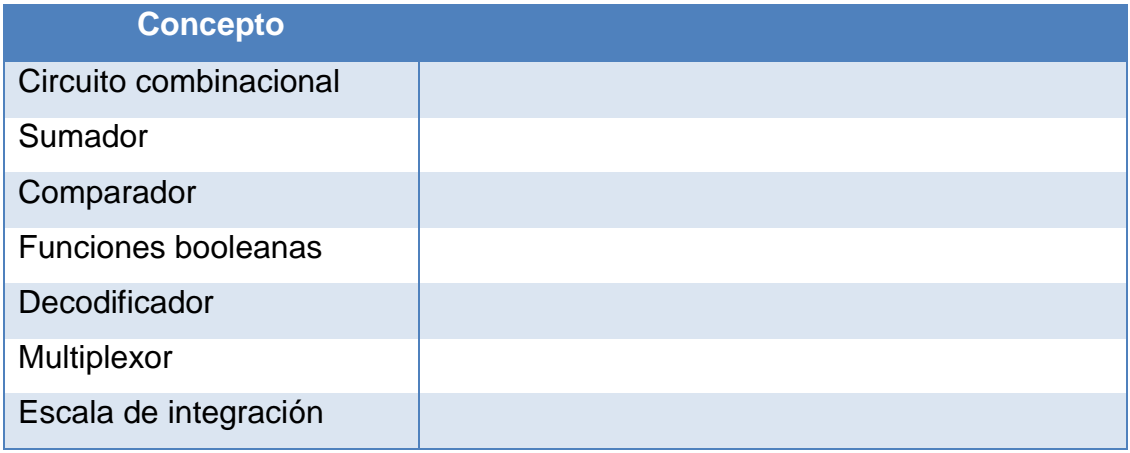

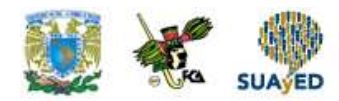

### **ACTIVIDADES DE APRENDIZAJE**

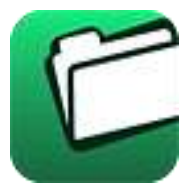

**Unidad 5, actividad inicial.** *Adjuntar archivo.* A partir del estudio de la bibliografía específica sugerida, elabora un mapa conceptual u [organizador gráfico](http://jocotepec.sems.udg.mx/inicio/orientacion/Organizadores%20Graficos.pdf) con los temas de la unidad. Puedes auxiliarte de algunos programas como Mindjet [MindManager.](https://dl.dropboxusercontent.com/s/k3bnkufscfe4cu1/SetupMindManager8.exe?token_hash=AAHgTWPMmy_iFEdun4ildkfieHLmhA-CH3VptpJBRpr36Q&dl=1)

**1. Unidad 5, actividad 1.** *Adjuntar archivo.* Descarga la presentación de diapositivas [Multiplexores.](http://fcaenlinea.unam.mx/anexos/1364/1364_u5_act1) A partir de la información presentada, diseña un circuito lógico con un multiplexor de 8X1 que detecte múltiplos de 3 para palabras de 4 bits en código BCD.

García González Tomás. (s/f) *Arquitectura de computadoras. Multiplexores*, México: UNAM FCA SUAyED. (Documento de trabajo).

- **2. Unidad 5, actividad 2.** *Adjuntar archivo.* Con base en la información de los temas de Multiplexores y Demultiplexores, diseña con multiplexores y un demultiplexor un circuito que seleccione de acuerdo a dos variables de control una de las cuatro opciones siguientes para una palabra de 4 bits:
	- a) Detecte múltiplos de 3 en números de 4 bits.
	- b) Detecte los números pares
	- c) Detecte los números nones
	- d) Detecte los números primos
- **3. Unidad 5, actividad 3.** *Adjuntar archivo.* Con base en lo revisado en esta unidad realiza lo siguiente:
	- 1. Construye un convertidor de código de exceso 3 a BCD con:
		- a) decodificadores
		- b) multiplexores.

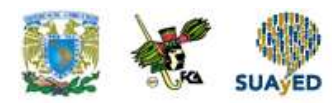

- 2. Construye un comparador de tres bits utilizando:
	- a) Decodificadores
	- b) Multiplexores
- **4. Unidad 5, actividad 4.** *Adjuntar archivo.* Explica la diferencia entre un medio sumador aritmético y la operación AND lógica para un sistema algebraico booleano.
- **5. Unidad 5, actividad 5.** *Adjuntar archivo.* Construye un sumador completo utilizando:
	- a) compuertas básicas
	- b) decodificadores
	- c) multiplexores

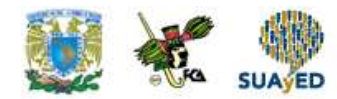

## **ACTIVIDAD INTEGRADORA LO QUE APRENDÍ**

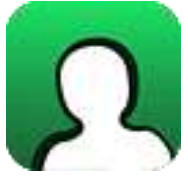

*Adjuntar archivo.*

Revisa la presentación **Decodificadores** y desarrolla el siguiente ejercicio.

- 1. Elabora un decodificador de 5x32 con 1 decodificador de 3x8 y uno de 2x4.
- 2. Implementa las tablas de verdad de los segmentos faltantes del decodificador de BCD a 7 segmentos, mediante decodificadores.
- 3. Implementa las siguientes funciones con un decodificador.
	- a.  $F(A,B,C,D) = S(2,4,5,8,9,12,14,15)$
	- b.  $G(C,B,A) = S(1,2,3,5,6,7)$
- 4. Elabora un codificador de 16 a 4 bits.
- 5. Realiza un decodificador de exceso 3 a BCD

García González Tomás. (s/f) *Arquitectura de computadoras. Decodificadores*, México: UNAM FCA SUAyED. (Documento de trabajo).

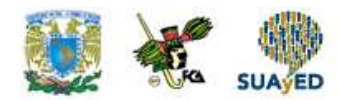

## **CUESTIONARIO DE REFORZAMIENTO**

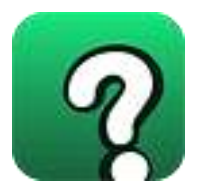

*Adjuntar archivo. Responde las siguientes preguntas:*

- 1. ¿Qué es un circuito combinacional?
- 2. ¿En qué consiste la lógica combinacional?
- 3. ¿Qué es un multiplexor?
- 4. ¿Cuál es el uso de un multiplexor?
- 5. ¿Qué es un demultiplexor?
- 6. ¿Qué es un codificador?
- 7. ¿Cuál es el uso del decodificador?
- 8. ¿Qué es un decodificador de prioridad?
- 9. ¿Qué es un decodificador?
- 10. ¿Qué es un medio sumador?
- 11. ¿Qué es un sumador completo?

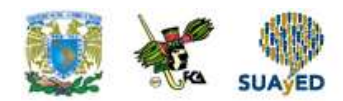

## **EXAMEN PARCIAL**

#### **(de autoevaluación)**

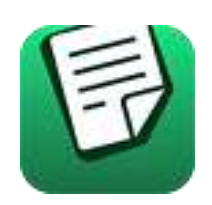

*I. Relaciona las siguientes columnas escribiendo la letra correspondiente a cada oración.*

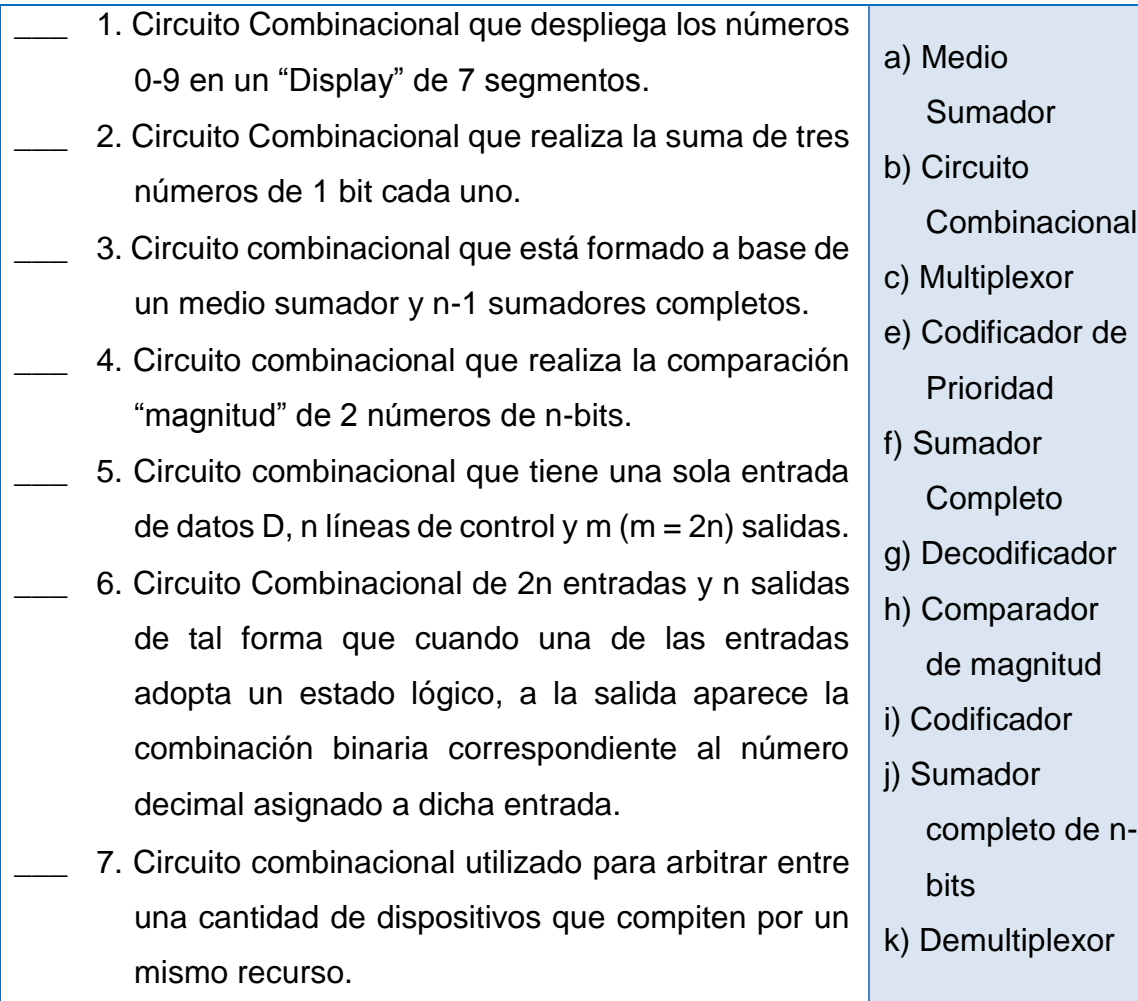

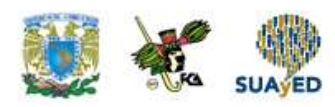

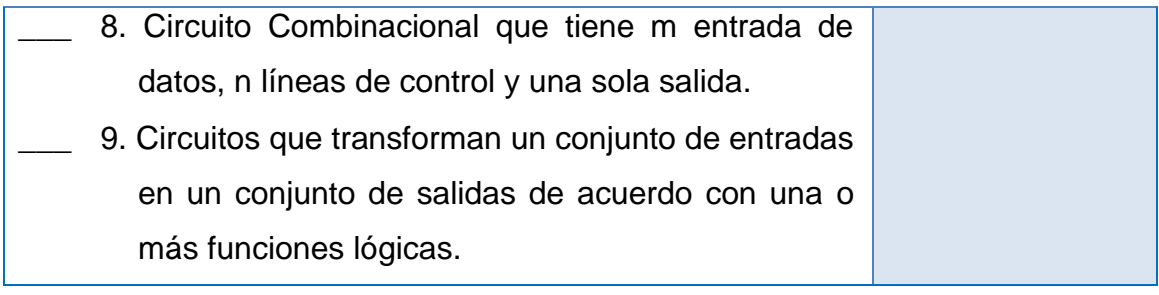

۰

٠

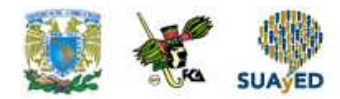

## **RESPUESTAS EXAMEN DE AUTOEVALUACIÓN**

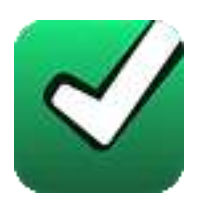

En este apartado encontrarás las respuestas al examen por unidad.

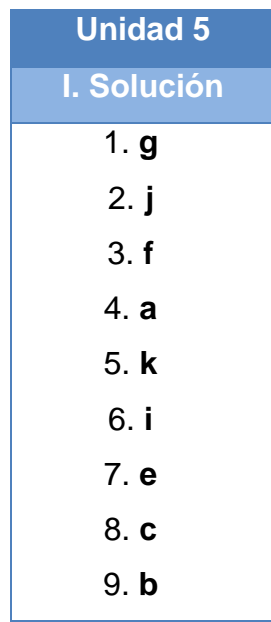

### **UNIDAD 6**

# **Circuitos secuenciales**

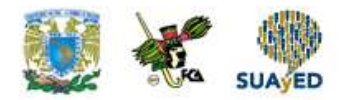

## **OBJETIVO PARTICULAR**

Al terminar la unidad, el alumno identificará los circuitos, los diferentes tipos de flipflops, temporizadores y contadores.

### **TEMARIO DETALLADO (10 horas)**

#### **6. Circuitos secuenciales**

6.1. Circuitos síncronos

- 6.2. Circuitos asíncronos
- 6.3. Flip-Flops (JK, SR, T, D)
- 6.4. Registradores de corrimiento
- 6.5. Temporizadores
- 6.6. Contadores

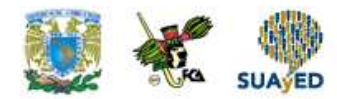

## **ACTIVIDAD DIAGNÓSTICA LO QUE SÉ**

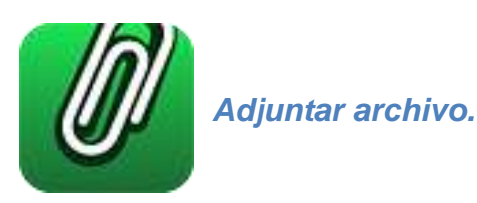

De acuerdo con tus conocimientos explica lo que entiendes por un circuito secuencial.

Además, lee las páginas 208-210 del libro [Lógica digital y diseño de computadores.](http://fcaenlinea.unam.mx/anexos/1364/1364_u6_ad) En esta lectura se explica la diferencia entre un circuito lógico combinacional y uno secuencial, al incorporar la realimentación mediante la memoria. Se enfatiza la importancia de la señal de sincronía mediante el pulso de reloj para los circuitos síncronos.

Mano, M. Morris. (1982) *Lógica digital y diseño de computadora,* México: Prentice Hall pp 208 – 210.

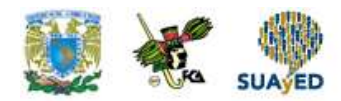

### **ACTIVIDADES DE APRENDIZAJE**

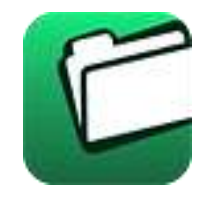

**Unidad 6, actividad inicial.** *Adjuntar archivo.* A partir del estudio de la bibliografía específica sugerida, elabora un mapa conceptual u [organizador gráfico](http://jocotepec.sems.udg.mx/inicio/orientacion/Organizadores%20Graficos.pdf) con los temas de la unidad. Puedes auxiliarte de algunos programas como Mindjet [MindManager.](https://dl.dropboxusercontent.com/s/k3bnkufscfe4cu1/SetupMindManager8.exe?token_hash=AAHgTWPMmy_iFEdun4ildkfieHLmhA-CH3VptpJBRpr36Q&dl=1)

**1. Unidad 6, actividad 1.** *Adjuntar archivo.* Determina los niveles de implementación de las funciones F1, F2, F3, F4 y F5 para el circuito mostrado en la gráfica.

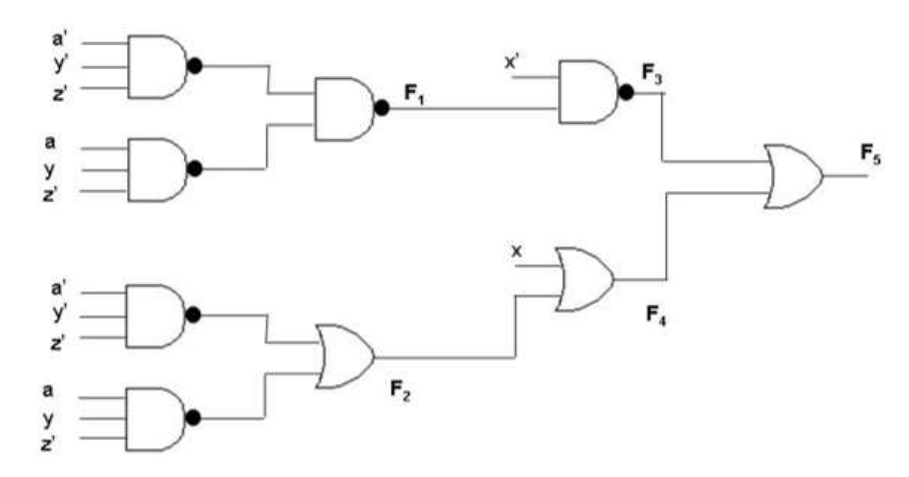

**2. Unidad 6, actividad 2.** *Adjuntar archivo.* Descarga el archivo [Lógica](http://fcaenlinea.unam.mx/anexos/1364/1364_u6_act2)  [secuencial.](http://fcaenlinea.unam.mx/anexos/1364/1364_u6_act2) A partir de la lectura de la información, diseña un flip flop SR temporizado con compuertas NAND, obtén la tabla característica, la ecuación característica y la tabla de excitación. Utiliza el circuito mostrado en la siguiente gráfica:

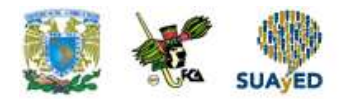

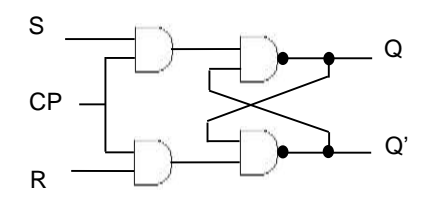

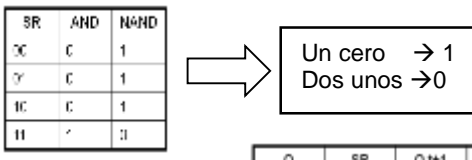

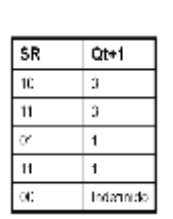

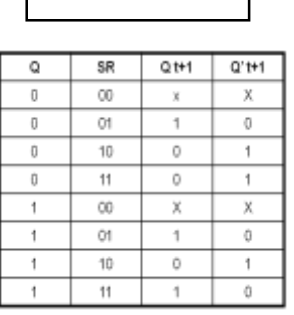

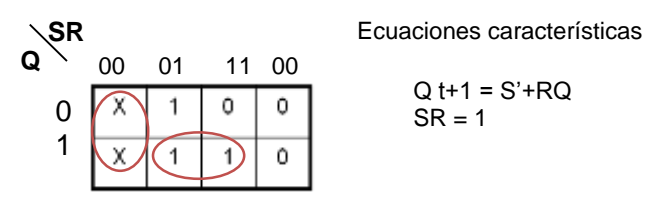

Tabla de excitación

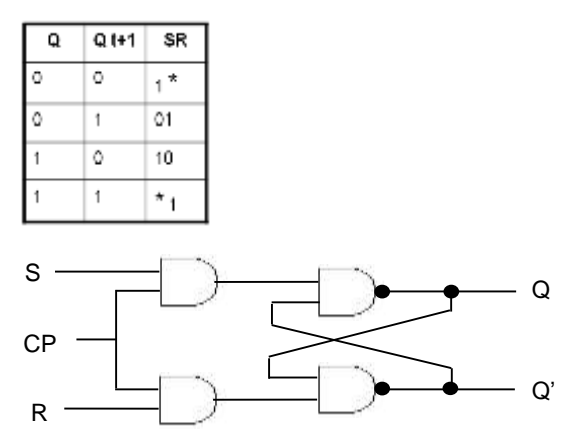

Mano, M. Morris. (1982) *Lógica digital y diseño de computadora,* México: Prentice Hall pp 208 – 252.

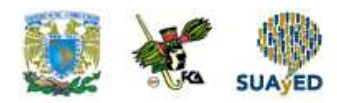

**3. Unidad 6, actividad 3.** *Adjuntar archivo.* Para el diagrama de estados, elabora el circuito correspondiente con flip flops JK.

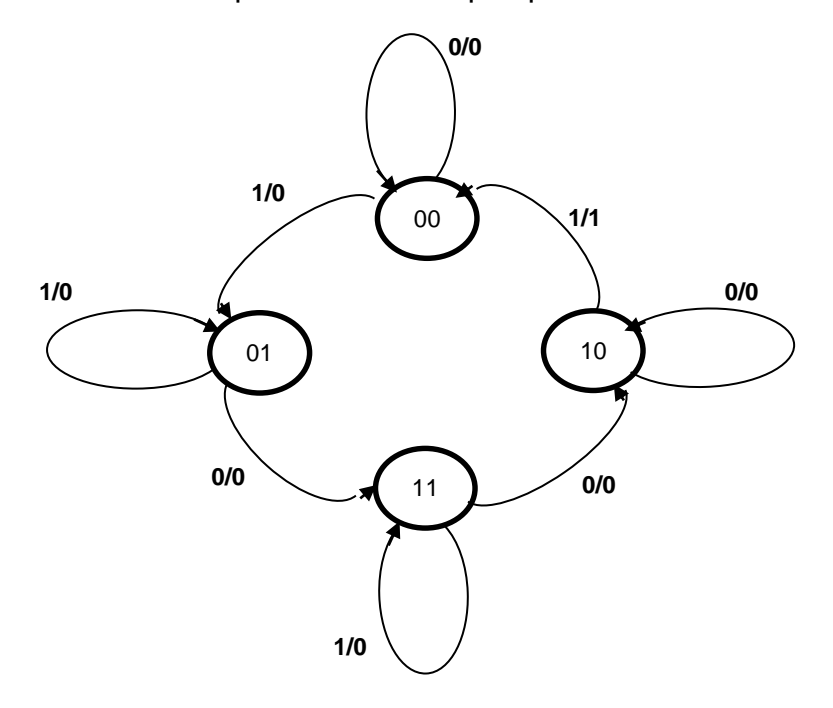

#### Tabla de excitación del flip flop SR

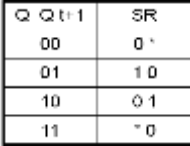

#### Tabla de estados para el circuito

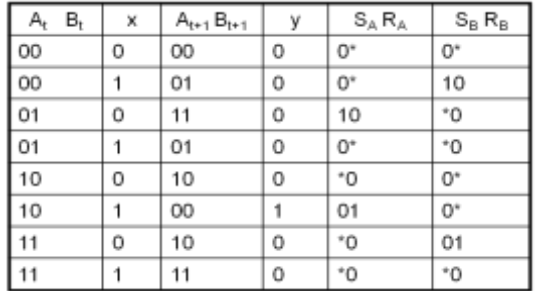

Ξ

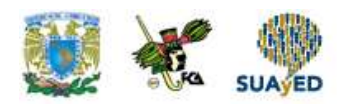

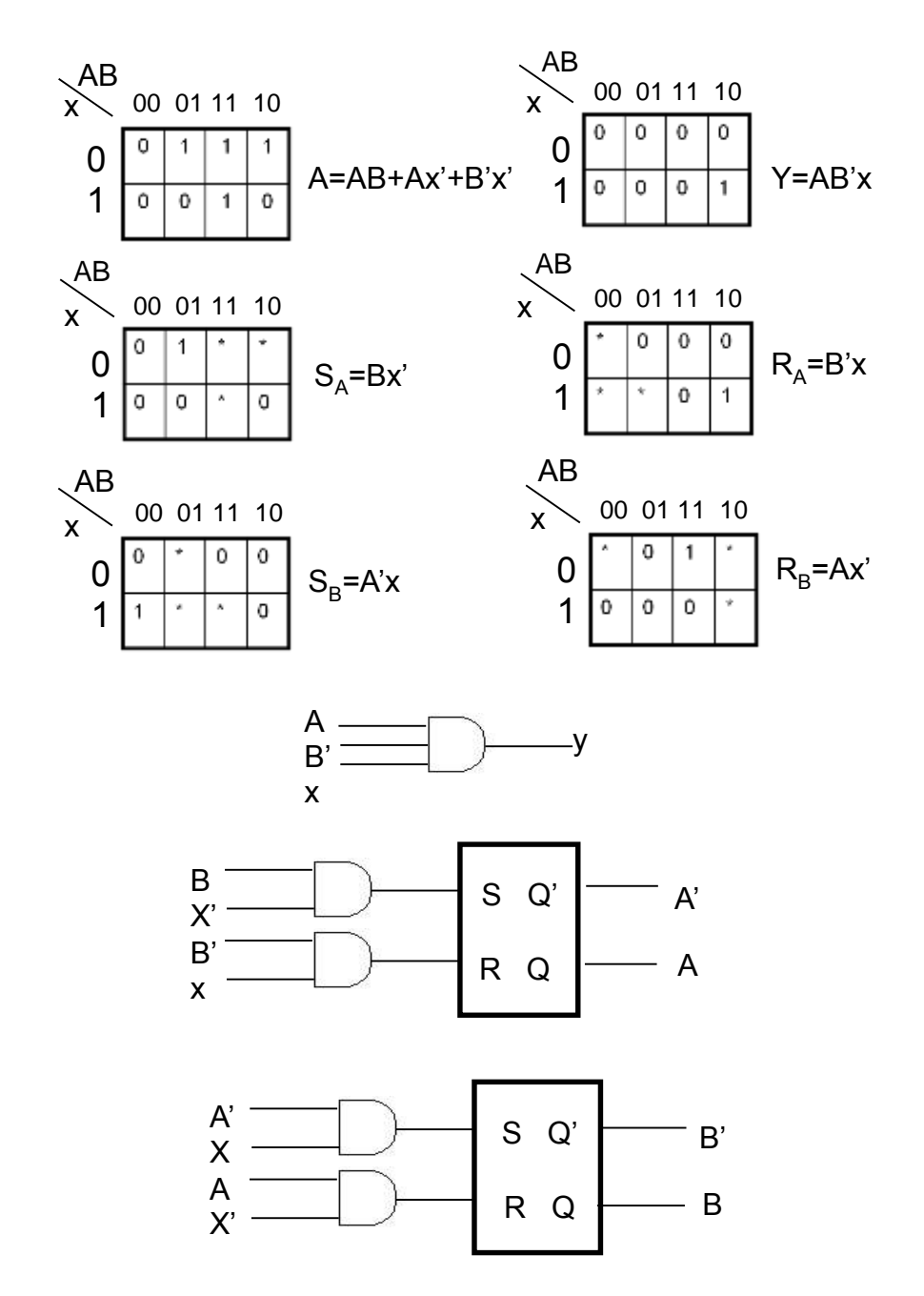

- **4. Unidad 6, actividad 4.** *Adjuntar archivo.* Elabora el circuito de un contador digital síncrono para los números pares de 4 bits en código BCD. Utiliza flip flops JK.
- **5. Unidad 6, actividad 5.** *Adjuntar archivo.* Elabora un circuito que incluya un registro de desplazamiento serie de 8 bits y un contador asíncrono ascendente que controle la transición de datos en serie del registro. Utiliza flip flops SR para el registro y flip flops JK para el contador.

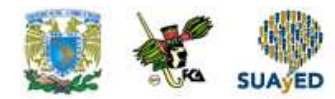

## **ACTIVIDAD INTEGRADORA LO QUE APRENDÍ**

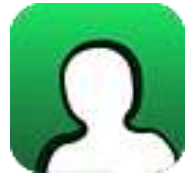

*Adjuntar archivo.*

- 1. Elabora un documento explicando de qué manera los aprendizajes de esta unidad pueden integrarse a tu labor como licenciado en informática.
- 2. Elabora un circuito que incluya un registro de desplazamiento serie de 8 bits y un contador asíncrono ascendente y que controle la transición de datos en serie del registro. Utiliza flip flops SR para el registro y flip flops JK para el contador.

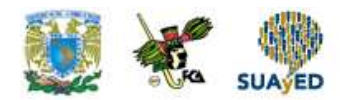

## **CUESTIONARIO DE REFORZAMIENTO**

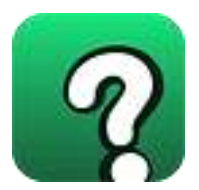

*Adjuntar archivo. Responde las siguientes preguntas:*

- 1. ¿Qué es un registro?
- 2. Elabora un esquema de un registro de 8 bits con flip flops tipo D.
- 3. ¿Qué es un registro de compuerta retenedora (*gated latch*) o latch?
- 4. ¿Qué es un registro de transferencia en paralelo?
- 5. ¿Cuál es la diferencia entre un registro y un latch?
- 6. Elabora el circuito de un registro de 4 bits con carga en paralelo con una señal que habilite la carga.
- 7. ¿Qué es un registro de desplazamiento?
- 8. ¿A qué se le llama tiempo de palabra y tiempo de bit en un registro con transferencia en serie?
- 9. Elabora el circuito de un registro de desplazamiento de 4 bits con una compuerta de control de carga de datos.

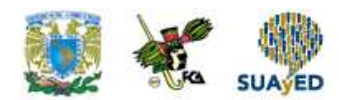

### **EXAMEN PARCIAL**

### **(de autoevaluación)**

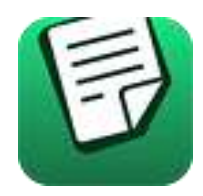

*I. Relaciona las siguientes columnas escribiendo la letra correspondiente a cada oración.*

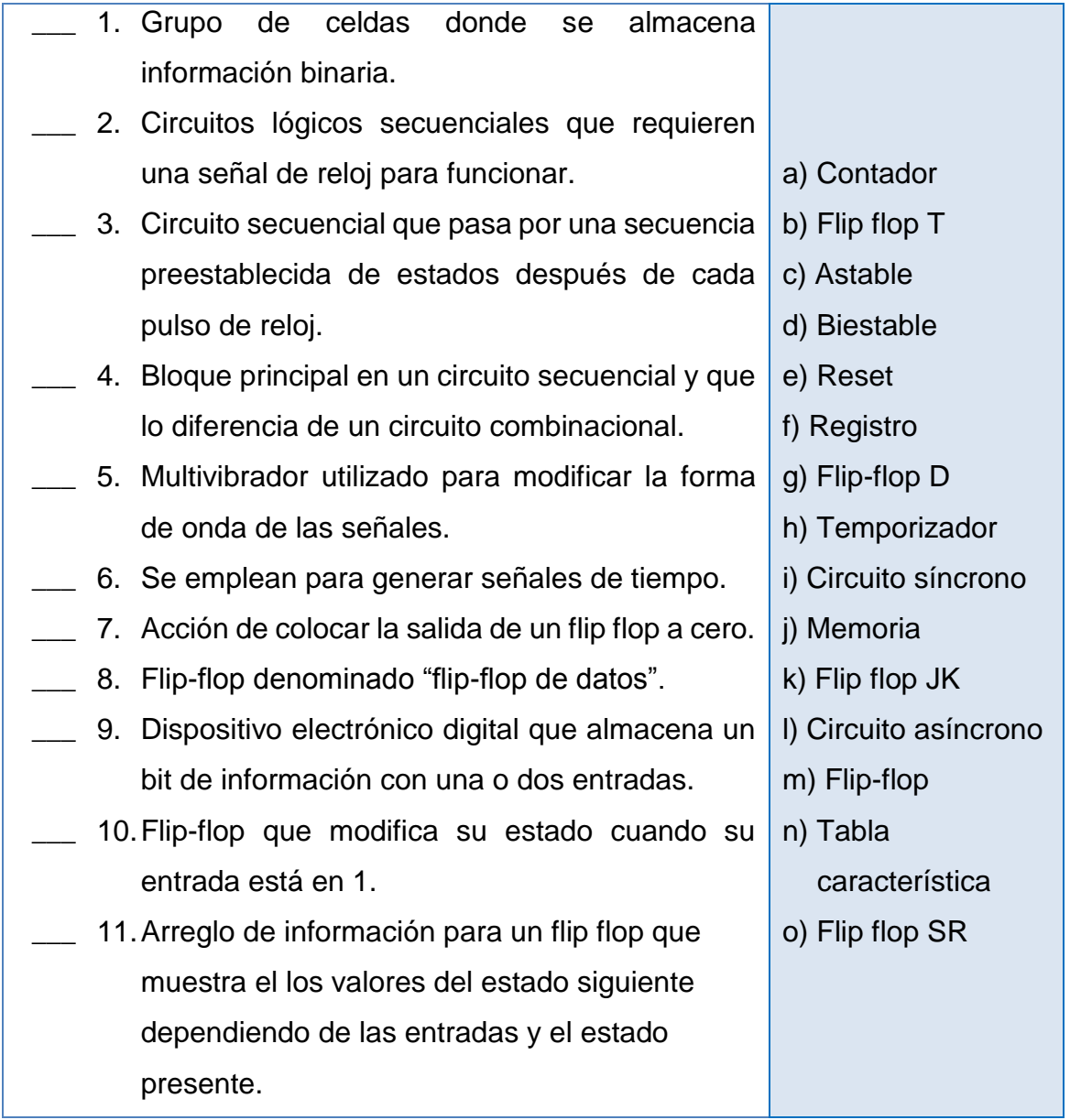

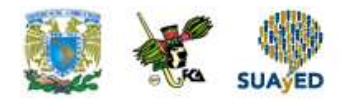

## **RESPUESTAS EXAMEN DE AUTOEVALUACIÓN**

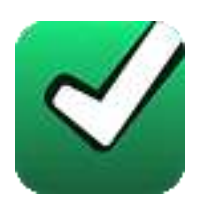

En este apartado encontrarás las respuestas al examen por unidad.

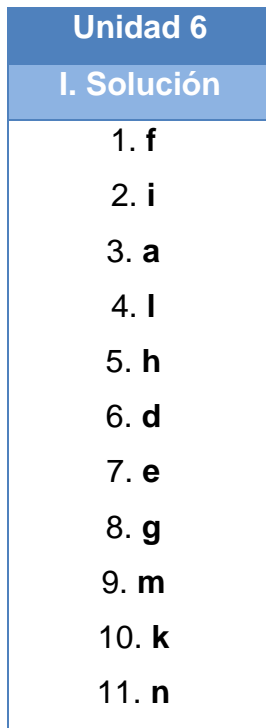

### **UNIDAD 7**

# **Memorias**

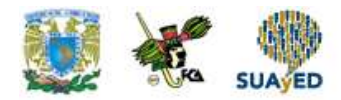

## **OBJETIVO PARTICULAR**

Al finalizar la unidad, el alumno conocerá las características de los tipos, ciclos y organización de las diferentes memorias de una computadora.

### **TEMARIO DETALLADO (8 horas)**

#### **7. Memorias**

- 7.1. Tipos de memoria
	- 7.1.1. RAM

#### 7.1.2. ROM

- 7.2. Ciclos de memoria
	- 7.2.1. Lectura
	- 7.2.2. Escritura
	- 7.2.3. Actualización (Refrescamiento)
- 7.3. Mapa de memoria
	- 7.3.1. Organización de memoria
	- 7.3.2. Tendencias tecnológicas de memorias (holograma, SSD, FLASH)
- 7.4. Memoria caché
- 7.5. Memoria virtual
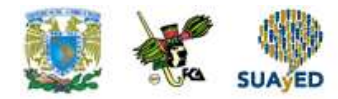

# **ACTIVIDAD DIAGNÓSTICA LO QUE SÉ**

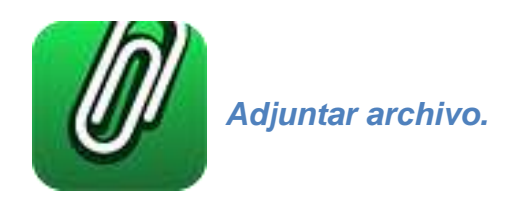

De acuerdo con tus conocimientos, responde las siguientes preguntas.

- a) ¿Qué es una memoria?
- b) ¿Qué es una memoria ROM?
- c) ¿Qué es direccionamiento?

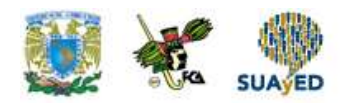

#### **ACTIVIDADES DE APRENDIZAJE**

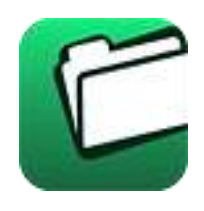

**Unidad 7, actividad inicial.** *Adjuntar archivo.* A partir del estudio de la bibliografía específica sugerida, elabora un mapa conceptual u [organizador gráfico](http://jocotepec.sems.udg.mx/inicio/orientacion/Organizadores%20Graficos.pdf) con los temas de la unidad. Puedes auxiliarte de algunos programas como Mindjet [MindManager.](https://dl.dropboxusercontent.com/s/k3bnkufscfe4cu1/SetupMindManager8.exe?token_hash=AAHgTWPMmy_iFEdun4ildkfieHLmhA-CH3VptpJBRpr36Q&dl=1)

- **1. Unidad 7, actividad 1.** *Adjuntar archivo.* De acuerdo con esta unidad diseña lo siguiente.
	- a) Banco de memorias RAM de 4 Kb X 8 a partir de memorias de 1024 b X 4 b.
	- b) Banco de memorias de 32 Kb X 8 utilizando los bancos del ejemplo anterior, incluyendo decodificadores para su direccionamiento.
- **2. Unidad 7, actividad 2.** *Adjuntar archivo.* Define los siguientes tipos de memorias utilizadas en una computadora:
	- Memoria convencional.
	- Memoria superior.
	- Memoria de vídeo.
	- Memoria expandida.
	- Memoria extendida.
	- Memoria caché.
	- Memoria shadow RAM.
	- Memoria CMOS RAM.
	- Memoria alta o HMA.

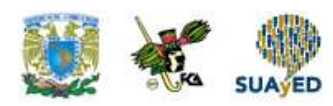

- **3. Unidad 7, actividad 3.** *Adjuntar archivo.* Explica qué es la memoria caché, cuál es su funcionamiento y uso así como sus características.
- **4. Unidad 7, actividad 4.** *Adjuntar archivo.* Realiza la lectura del libro de Andrew S. Tanenbaum: [Organización de computadoras, un enfoque](http://fcaenlinea.unam.mx/anexos/1364/1364_u7_act4)  [estructurado,](http://fcaenlinea.unam.mx/anexos/1364/1364_u7_act4) pp. 404-428. A partir de la información que revisaste, explica el concepto de memoria virtual.

Tannenbaum, Andrew S (2000), Organización de computadoras. Un enfoque estructurado. México. Ed. Prentice Hall pp. 404-428

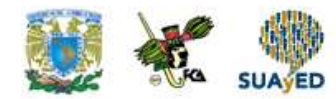

# **ACTIVIDAD INTEGRADORA LO QUE APRENDÍ**

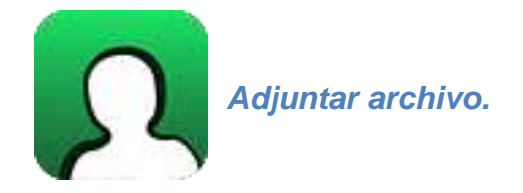

De acuerdo con lo revisado en esta unidad realiza el siguiente ejercicio:

En un mapa de memoria de 18 líneas de direccionamiento se desea colocar 4 circuitos integrados RAM de 8K a partir de la posición 09000:

- a) ¿Qué posiciones del mapa ocupará cada uno de los circuitos integrados?
- b) ¿Qué sectores del mapa de memoria quedan libres delante y detrás de estos 4 integrados y cuál es la capacidad de tales sectores?
- c) Elabora el circuito que direccione el banco de memoria.

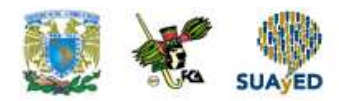

# **CUESTIONARIO DE REFORZAMIENTO**

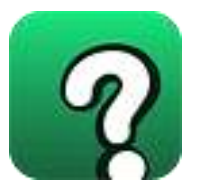

*Adjuntar archivo. Responde las siguientes preguntas:*

- 1. Define qué es una memoria.
- 2. Describe las diferencias entre las unidades de almacenamiento y las unidades de memoria.
- 3. Describe las diferencias entre memoria ROM y RAM.
- 4. Describe los tipos de memorias ROM más comunes.
- 5. Describe las diferencias entre las memorias RAM estáticas y dinámicas.
- 6. Describe los usos que se les da a las memorias RAM y ROM en una computadora.
- 7. Escribe cuáles son las características de las memorias RAM.
- 8. ¿Qué es una memoria volátil?
- 9. ¿Qué es el tiempo de acceso a una memoria?
- 10. ¿Qué es el ciclo de memoria?
- 11. ¿Cuáles son los registros que utiliza la transferencia de datos de una memoria RAM?
- 12. ¿Cuál es el proceso de lectura de una palabra en una memoria RAM?
- 13. ¿Cuál es el proceso de escritura o de almacenamiento de una palabra en una memoria RAM?
- 14. Elabora un diagrama de la celda básica de almacenamiento en una memoria RAM incluyendo las entradas de selección, lectura/escritura y dato de entrada y dato de salida.

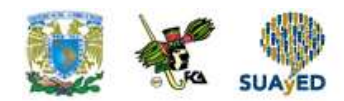

# **EXAMEN PARCIAL**

#### **(de autoevaluación)**

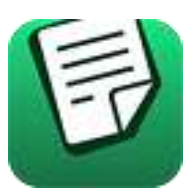

*I. Relaciona las siguientes columnas escribiendo la letra correspondiente a cada oración.*

\_\_\_ 1. Memoria a las que se le puede realizar la función de leer los contenidos pero no la función de escribir. a) Unidad de memoria b) Memoria RAM c) Memoria caché d) Memoria ROM e) Memoria Virtual f) Ciclo de actualización g) Mapa de **Memoria** h) Memoria extendida i) Memoria expandida j) Ciclos de memoria \_\_\_ 2. Técnica de software utilizada para acceder a la memoria por encima de 1Mb. \_\_\_ 3. Memoria ubicada encima de 1Mb de la memoria convencional y del UMA 4. Memorias a las que se les puede cambiar el contenido de sus localidades con la funciones de "Escritura" y "Lectura". 5. Representación de los bloques en que se ha dividido el espacio de memoria direccionable por el microprocesador. \_\_\_ 6. Memoria de menor capacidad, rápido acceso y diseñada para resolver las diferencias de velocidad entre una CPU y la memoria principal. \_\_\_ 7. Lectura, escritura y actualización.

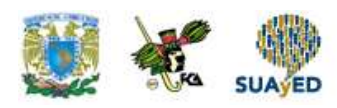

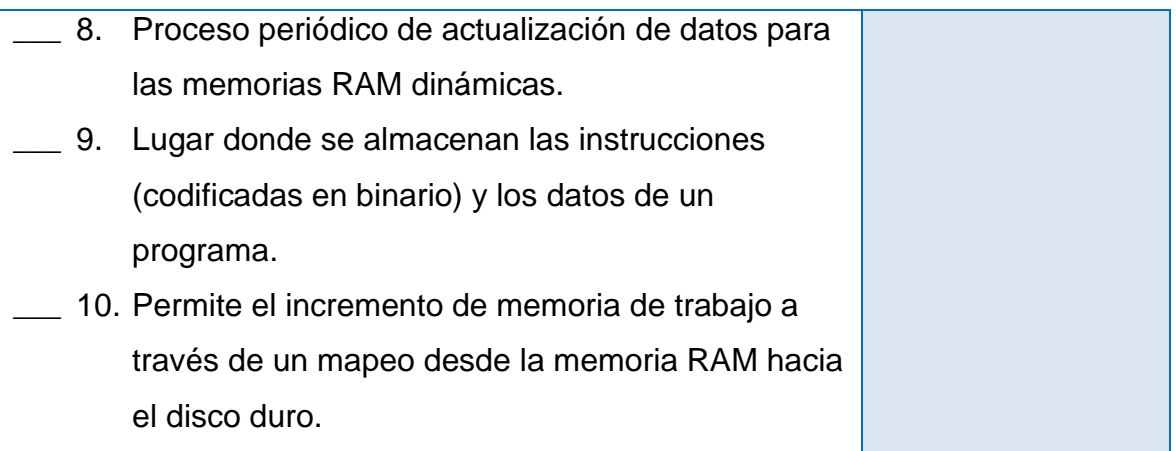

۰

٠

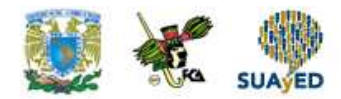

# **RESPUESTAS EXAMEN DE AUTOEVALUACIÓN**

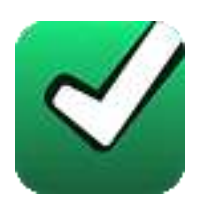

En este apartado encontrarás las respuestas al examen por unidad.

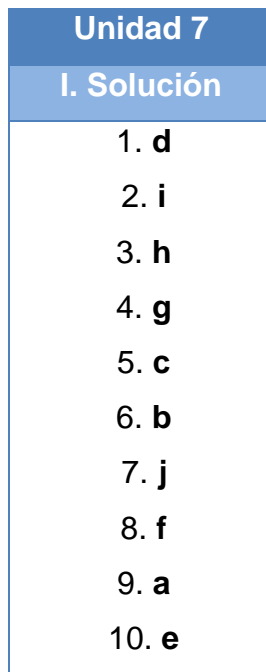

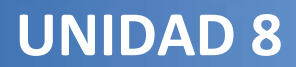

# **Unidades funcionales**

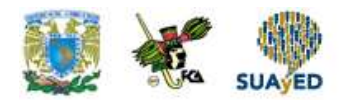

### **OBJETIVO PARTICULAR**

Al finalizar la unidad, el alumno reconocerá el funcionamiento del sistema básico de entradas y salidas de una computadora, sus interrupciones, la configuración de sus puertos de comunicación y las características del almacenamiento de datos.

#### **TEMARIO DETALLADO (6 horas)**

#### **8. Unidades funcionales**

- 8.1. El BIOS
- 8.2. Direcciones de entrada/salida (E/S)
- 8.3. Niveles de interrupción (IRQ'S)
- 8.4. Canales DMA
- 8.5. Puertos de comunicación
- 8.6. Sistemas de almacenamiento de información

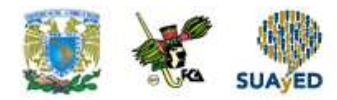

# **ACTIVIDAD DIAGNÓSTICA LO QUE SÉ**

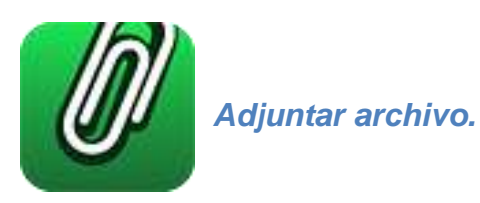

De acuerdo con tus conocimientos define los siguientes:

- BIOS
- Niveles de interrupción.
- Puerto de comunicación serial.
- Puerto de comunicación paralelo.
- Cuáles son los sistemas de almacenamiento de información en una computadora.

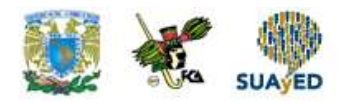

#### **ACTIVIDADES DE APRENDIZAJE**

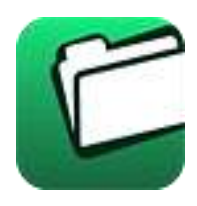

**Unidad 8, actividad inicial.** *Adjuntar archivo.* A partir del estudio de la bibliografía específica sugerida, elabora un mapa conceptual u [organizador gráfico](http://jocotepec.sems.udg.mx/inicio/orientacion/Organizadores%20Graficos.pdf) con los temas de la unidad. Puedes auxiliarte de algunos programas como Mindjet [MindManager.](https://dl.dropboxusercontent.com/s/k3bnkufscfe4cu1/SetupMindManager8.exe?token_hash=AAHgTWPMmy_iFEdun4ildkfieHLmhA-CH3VptpJBRpr36Q&dl=1)

**1. Unidad 8, actividad 1.** *Adjuntar archivo.* Elabora un reporte y señala cuáles son y cómo están asignados los niveles de interrupción de tu computadora. Explica así mismo porqué el IRQ del teclado tiene asignado el número 1 con respecto al 14 del canal IDE.

Sugerencia en un sistema Windows:

Entra a Inicio→Accesorios→Herramientas del sistema→Información del sistema $\rightarrow$ Recursos de Hardware.

**2. Unidad 8, actividad 2.** *Adjuntar archivo.* Busca cuáles son los canales DMA en tu computadora y elabora un informe.

Sugerencia en un sistema Windows:

Entra a Inicio→Accesorios→Herramientas del sistema→Información del sistema $\rightarrow$ Recursos de Hardware.

- **3. Unidad 8, actividad 3.** *Adjuntar archivo.* Busca cuáles son las direcciones de entrada y salida de una computadora para los siguientes dispositivos y elabora un informe.
	- Bus PCI.
	- Controlador de canal DMA.
	- Controlador de interrupciones.
	- Teclado.

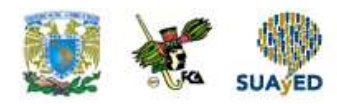

- Canal IDE primario y secundario.
- Puerto Lpt1.
- Puerto Com1.
- Controlador de video.
- Controlador de red.
- Controlador de audio.

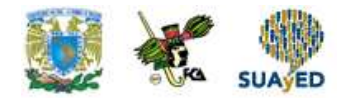

# **ACTIVIDAD INTEGRADORA LO QUE APRENDÍ**

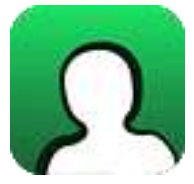

*Adjuntar archivo.*

Descarga el archivo correspondiente a la lectura de William Stallings *[Organización y arquitectura de computadoras](http://fcaenlinea.unam.mx/anexos/1364/1364_u8_ai)* y de acuerdo con las definiciones de cilindro, sector y pista, determina la cantidad de información que pueden almacenar los siguientes discos:

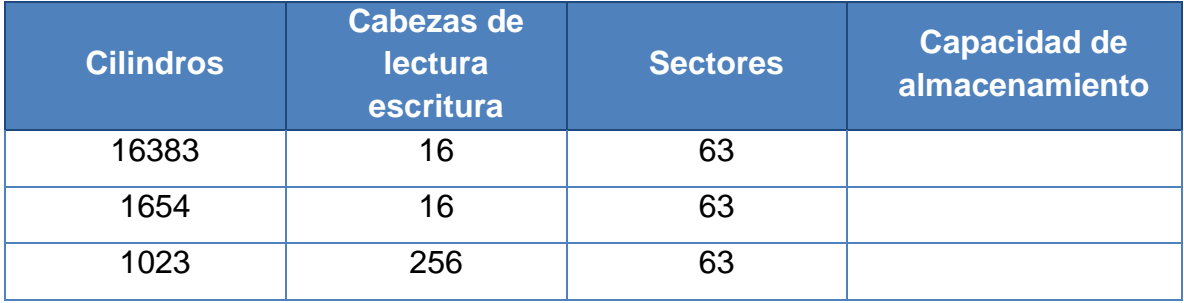

Stallings, Williams (2006), *Organización y arquitectura de computadores.* Madrid. España. Ed. Prentice Hall p. 175-204.

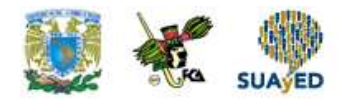

# **CUESTIONARIO DE REFORZAMIENTO**

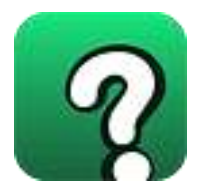

*Adjuntar archivo. Responde las siguientes preguntas:*

- 1. ¿Qué es la memoria Principal?
- 2. Explica el Bus de control y el Bus de datos.
- 3. Define la Unidad aritmético-lógica y la Unidad de disco.
- 4. Explica el Bus de direcciones.
- 5. Define el Módulo de entrada/salida.
- 6. ¿Qué es la Unidad de control?
- 7. Describe el DIMM.
- 8. Explica en qué consiste el 'socket' del microprocesador.
- 9. Explica los siguientes componentes
	- Bios
	- Chipset
	- $\bullet$  PCI
	- Batería
	- $\bullet$  AGP
	- 'socket' para fuente ATX

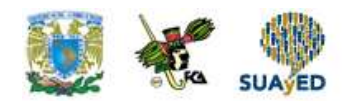

# **EXAMEN PARCIAL**

**(de autoevaluación)**

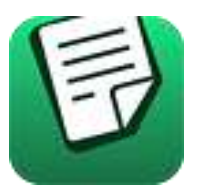

*I. Relaciona las siguientes columnas escribiendo la letra correspondiente a cada oración.*

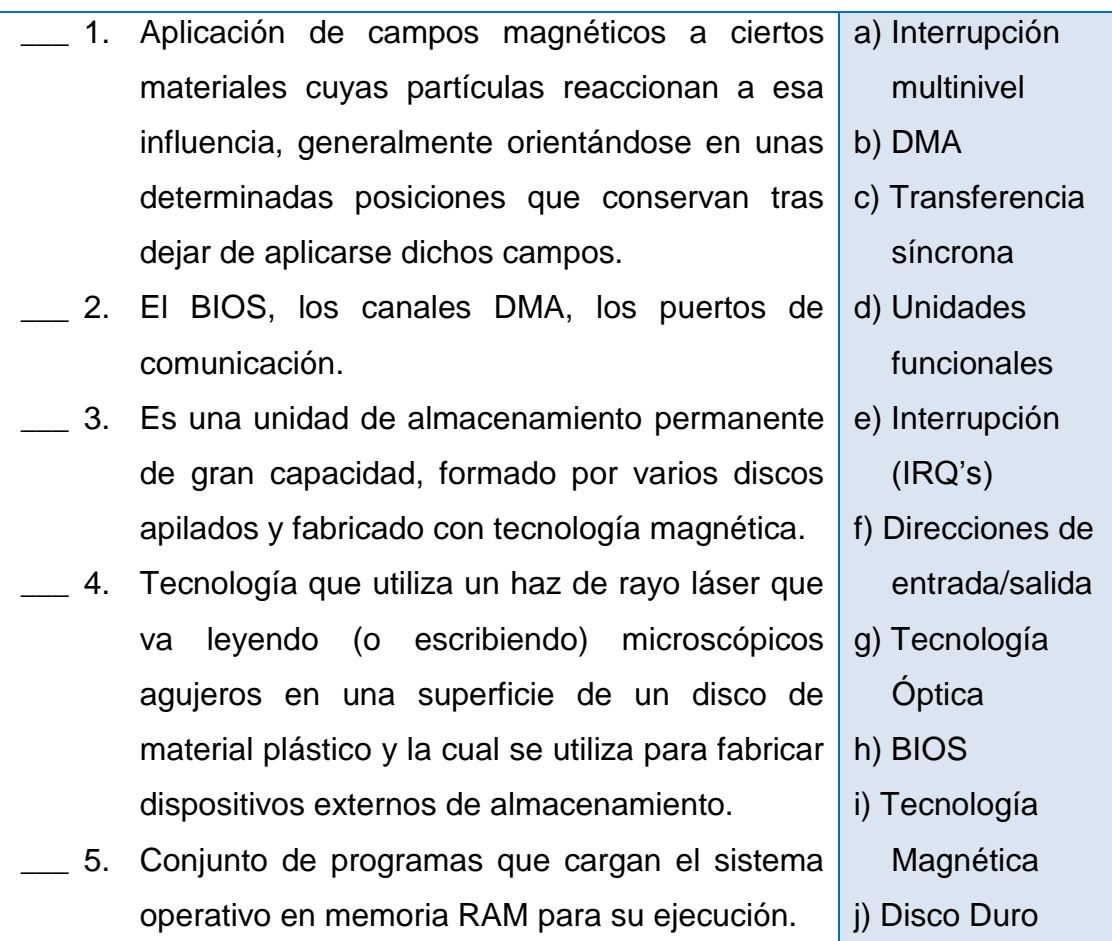

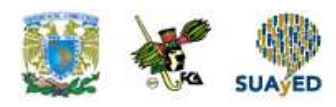

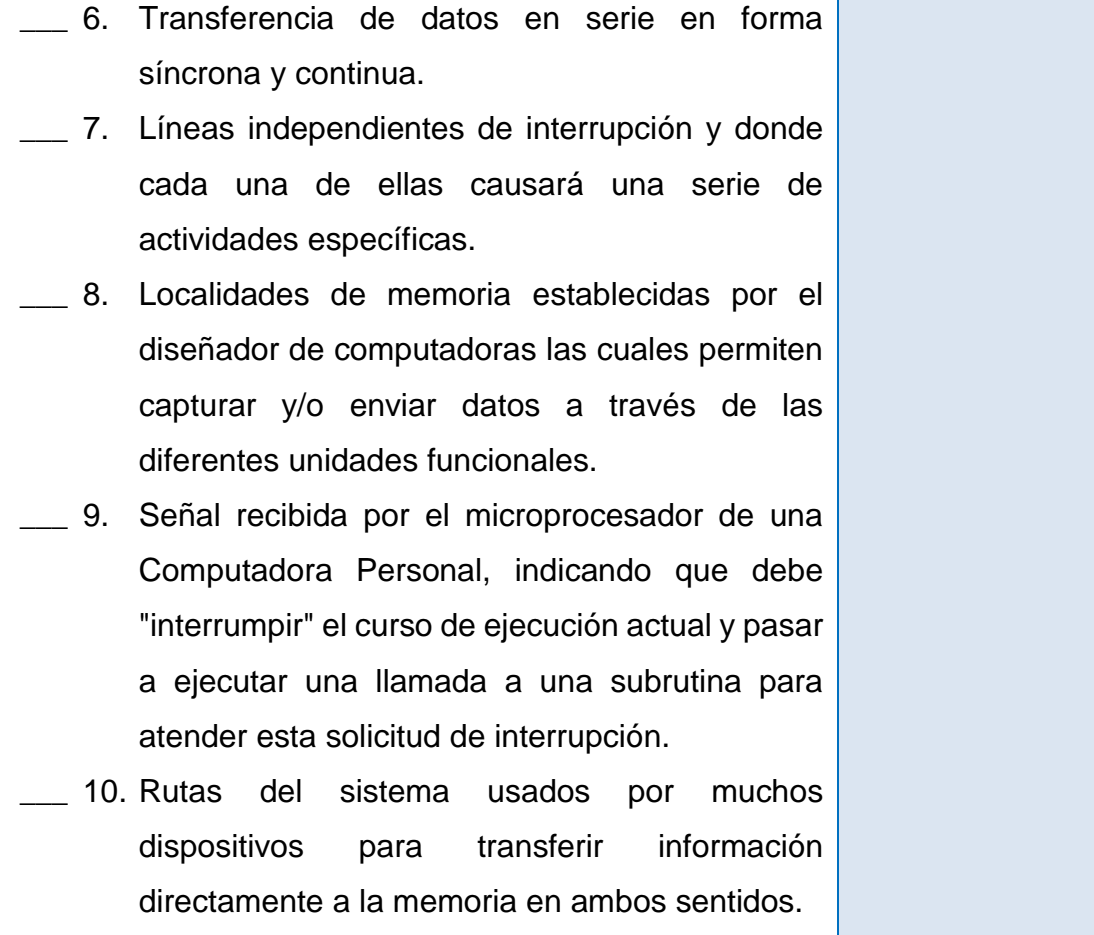

 $\bullet$ 

٠

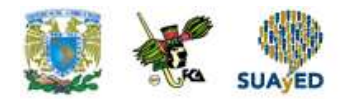

# **RESPUESTAS EXAMEN DE AUTOEVALUACIÓN**

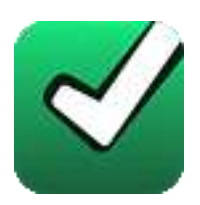

En este apartado encontrarás las respuestas al examen por unidad.

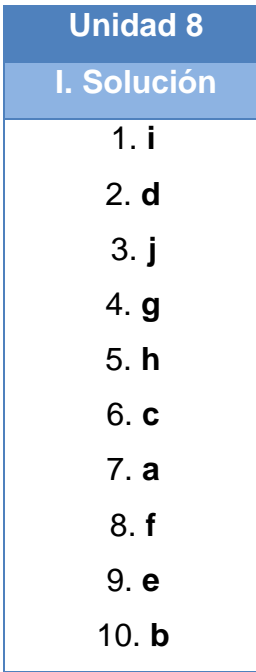

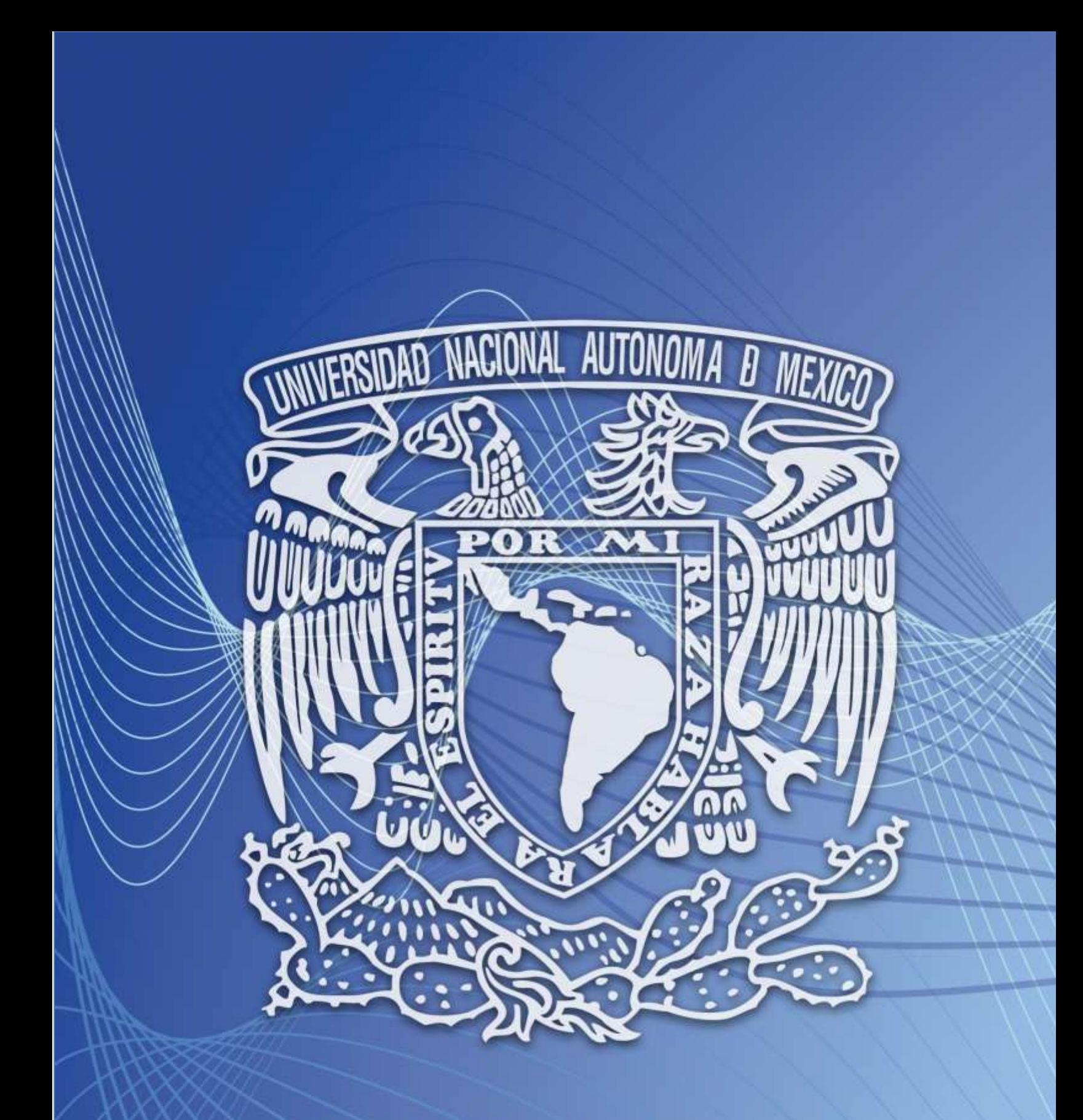

Facultad de Contaduría y Administración Sistema Universidad Abierta y Educación a Distancia